Heinäkuu 2020

# *therascreen*® IDH1/2 RGQ PCR Kit -käsikirja

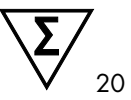

Versio 1

12:n *IDH1*- ja *IDH2*-mutaatioiden havaitsemiseen glioomissa

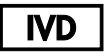

In vitro -diagnostiikkaan

Käytettäväksi Rotor-Gene® Q MDx 5plex HRM -instrumentin kanssa

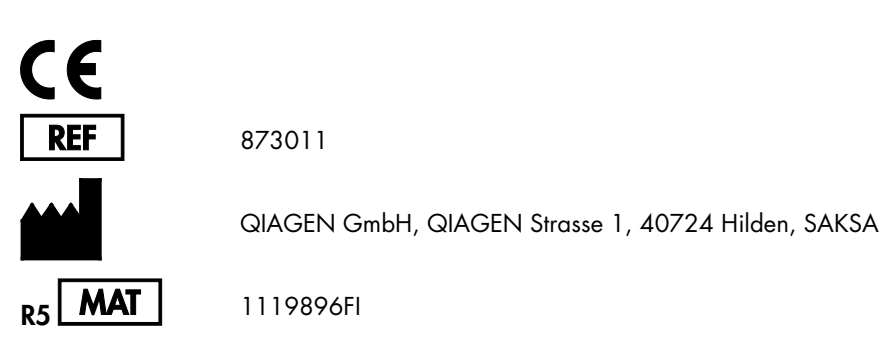

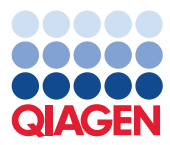

Sample to Insight

# Sisältö

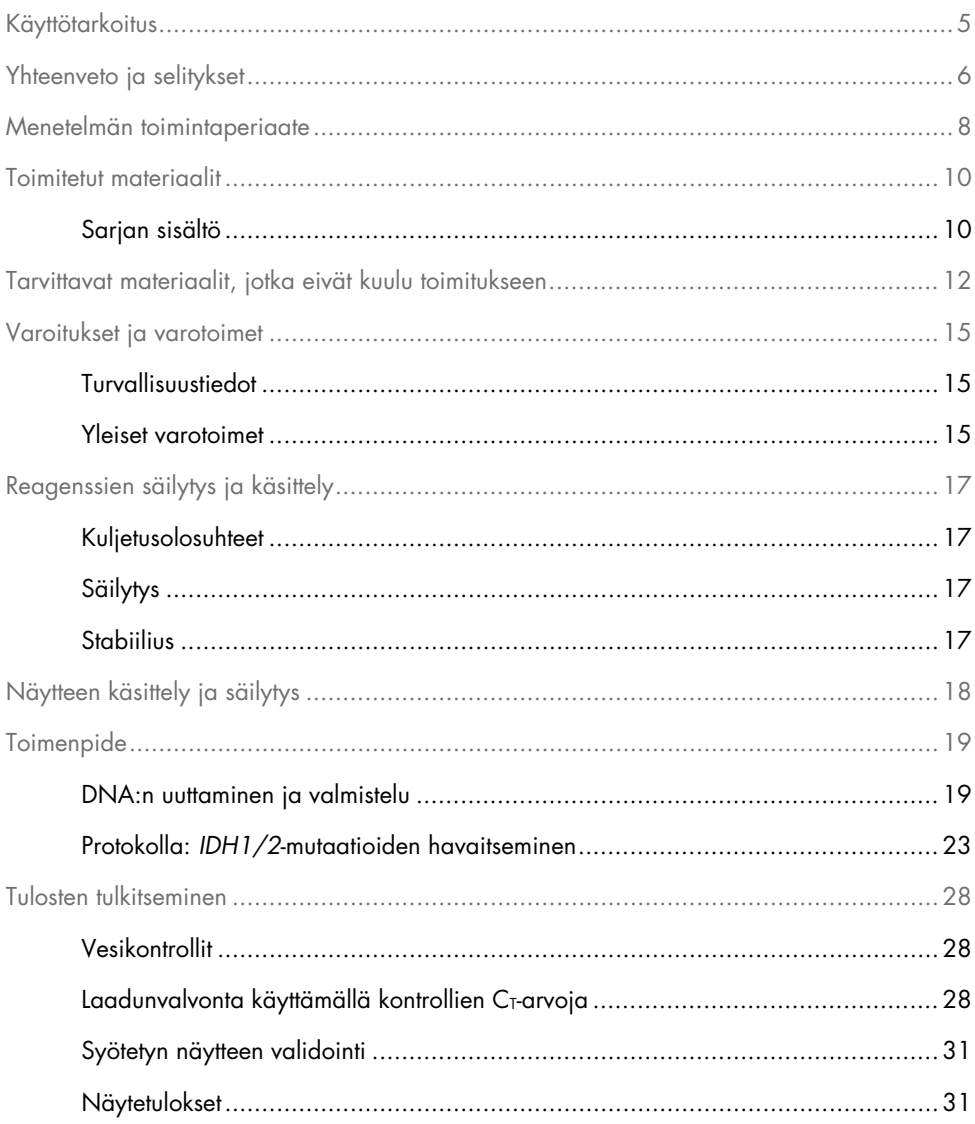

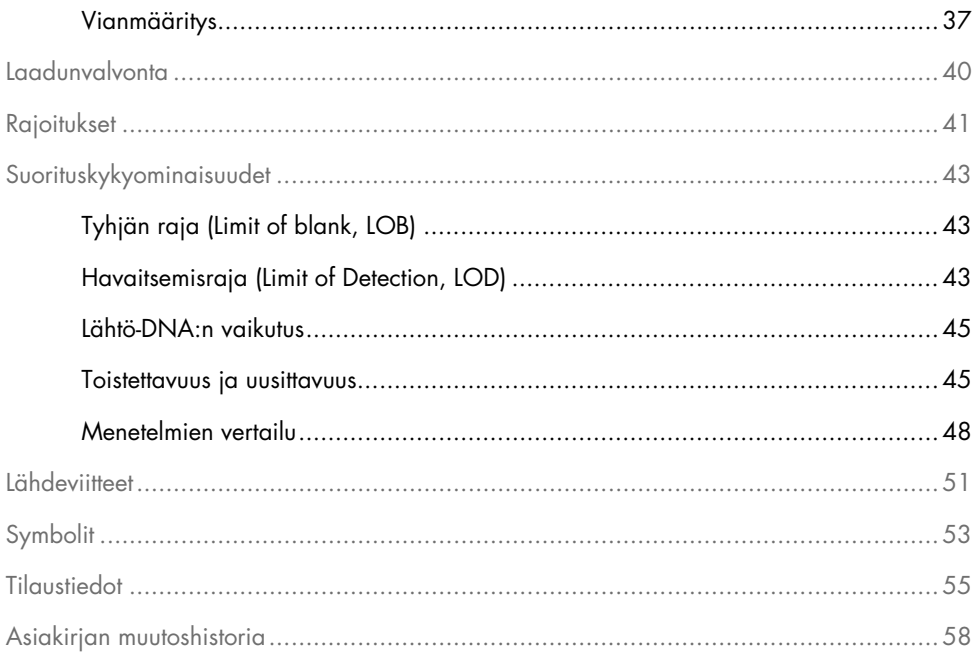

# <span id="page-4-0"></span>Käyttötarkoitus

*therascreen* IDH1/2 RGQ PCR Kit on PCR-tekniikkaan perustuva in vitro -diagnostinen testi, joka on tarkoitettu seitsemän *IDH1*-geenimutaation ja viiden *IDH2*-geenimutaation kvalitatiiviseen havaitsemiseen sekä kolmen merkittävimmän mutaation suoraan havaitsemiseen DNA:ssa, joka on eristetty formaliinikiinnitetystä ja parafiinivaletusta (Formalin-Fixed Paraffin-Embedded, FFPE) ihmisen aivokudoksesta.

*therascreen* IDH1/2 RGQ PCR Kit on tarkoitettu käytettäväksi apuna glioomien luokittelussa.

# <span id="page-5-0"></span>Yhteenveto ja selitykset

Mutaatiot isositraattidehydrogenaasi- eli IDH-geeneissä *IDH1* ja *IDH2* ovat tavallisia aikuisilla ilmenevissä Maailman terveysjärjestö WHO:n luokituksessa luokkiin II ja III kuuluvissa glioomissa ja WHO-luokan IV sekundaarissa glioblastoamissa (GBM). Diagnostisen arvonsa lisäksi *IDH1/2*-mutaatioiden esiintyminen on yhteydessä glioomapotilaiden (1–13) positiiviseen ennusteeseen.

*therascreen* IDH1/2 RGQ PCR Kit -sarjalla voidaan havaita seuraavat 12 spesifistä *IDH1/2*-geenien mutaatiota: kuusi mutaatiota *IDH1*-geenin kodonissa 132, viisi mutaatiota *IDH2*-geenin homologisessa kodonissa 172 ja yksi mutaatio *IDH1*-geenin kodonissa 100 [\(taulukko](#page-6-0) 1). Lisäksi sarja tunnistaa suoraan merkittävimmät *IDH1*- ja *IDH2*-mutaatiot, jotka johtavat *IDH1* R132H-, *IDH1* R132C- ja *IDH2* R172K -substituutioihin.

| Geeni            | Mutaatio           | Emäsjärjestyksen<br>muutos | <b>COSMIC</b> -tunniste* |
|------------------|--------------------|----------------------------|--------------------------|
|                  | Arg 132His (R132H) | 395G > A                   | COSM28746                |
|                  | Arg132Cys (R132C)  | 394C > T                   | COSM28747                |
|                  | Arg132Ser (R132S)  | 394C > A                   | COSM28748                |
| IDH <sub>1</sub> | Arg132Gly (R132G)  | 394C > G                   | COSM28749                |
|                  | Arg132Leu (R132L)  | 395G>T                     | COSM28750                |
|                  | Arg132Val (R132V)  | 394_395CG>GT               | COSM28751                |
|                  | Arg100Gln (R100Q)  | 299G > A                   | COSM88208                |
|                  | Arg 172Lys (R172K) | 515G > A                   | COSM33733                |
|                  | Arg172Met (R172M)  | 515G > T                   | COSM33732                |
| IDH <sub>2</sub> | Arg172Trp (R172W)  | 514A > T                   | COSM34039                |
|                  | Arg172Ser (R172S)  | 516G>T                     | COSM34090                |
|                  | Arg172Gly (R172G)  | 514A > G                   | COSM33731                |

<span id="page-6-0"></span>Taulukko 1. *therascreen* IDH1/2 RGQ PCR Kit -sarjan avulla havaitut IDH1- ja IDH2-mutaatiot

 $\mathbf{r}$ 

\* COSMIC-tunnisteet on otettu Catalog of Somatic Mutations in Cancer -luettelosta ([www.sanger.ac.uk/genetics/CGP/cosmic](https://www.sanger.ac.uk/genetics/CGP/cosmic)).

### <span id="page-7-0"></span>Menetelmän toimintaperiaate

*therascreen* IDH1/2 RGQ PCR Kit -sarjassa on reagenssit yhdeksän erillisen monistumisreaktion tekemiseen 12 mutaation havaitsemista varten [\(taulukko](#page-6-0) 1):

- kolme *IDH1*-geenin kodonien 132 ja 100 ja *IDH2*-geenin kodonin 172 kokonaismonistusreaktiota varten
- kolme *IDH1*-geenin kodonien 132 ja 100 ja *IDH2*-geenin kodonin 172 mutaatiomonistusreaktiota varten
- kolme *IDH1* R132H-, *IDH1* R132C- ja *IDH2* R172K -mutaatioiden mutaatiokohtaista monistusreaktiota varten.

#### Kokonaisreaktioseokset

Kokonaisreaktion aluke- ja koetinseoksissa (PPM-kokonais) käytetään alukkeita ja koettimia, joilla monistetaan sekä mutatoituneita että villityypin kohdesekvenssejä [\(kuva](#page-8-0) 1).

#### Mutaatioiden havaitsemiseen tarkoitetut reaktioseokset

Mutaatioiden havaitsemiseen käytettävissä reaktioseoksissa mutatoituneita ja villityypin kohdesekvenssejä monistaviin alukkeisiin ja koettimiin on yhdistetty lisäksi oligonukleotidi, joka on 3'-estetty lisätyllä fosfaattiryhmällä pidentymisen (PCR-puristumisen) estämiseksi ja spesifi villityyppiselle kohdesekvenssille.

Kun PCR-malli sisältää villityyppisen sekvenssin, 3'-fosfaattioligonukleotidi dominoi PCRalukkeen sitoutumista suuremman affiniteetin vuoksi. DNA-polymeraasin tekemää pidentymistä ei esiinny lainkaan tai vain hyvin vähän, ja monistumista ei havaita lainkaan tai hyvin vähän.

Kun mutatoitunut sekvenssi on läsnä, PCR-alukkeen sitoutuminen dominoi 3'-fosfaattioligonukleotidin sitoutumista ja monistuminen etenee [\(kuva](#page-8-0) 1).

#### Mutaatioiden tunnistamiseen tarkoitetut reaktioseokset

Alleelikohtainen monistaminen tapahtuu käyttämällä ARMS-tekniikkaa (amplifikaation refraktaarinen mutaatiojärjestelmä), jossa hyödynnetään DNA-polymeraasin kykyä erottaa vastaavuudet ja epävastaavuudet PCR-alukkeen 3'-päässä.

Kun PCR-aluke on täysi vastaava, monistuminen etenee täydellä teholla. Kun 3'-emäs ei ole vastaava, tapahtuu vain heikkoa taustamonistumista [\(kuva](#page-8-0) 1).

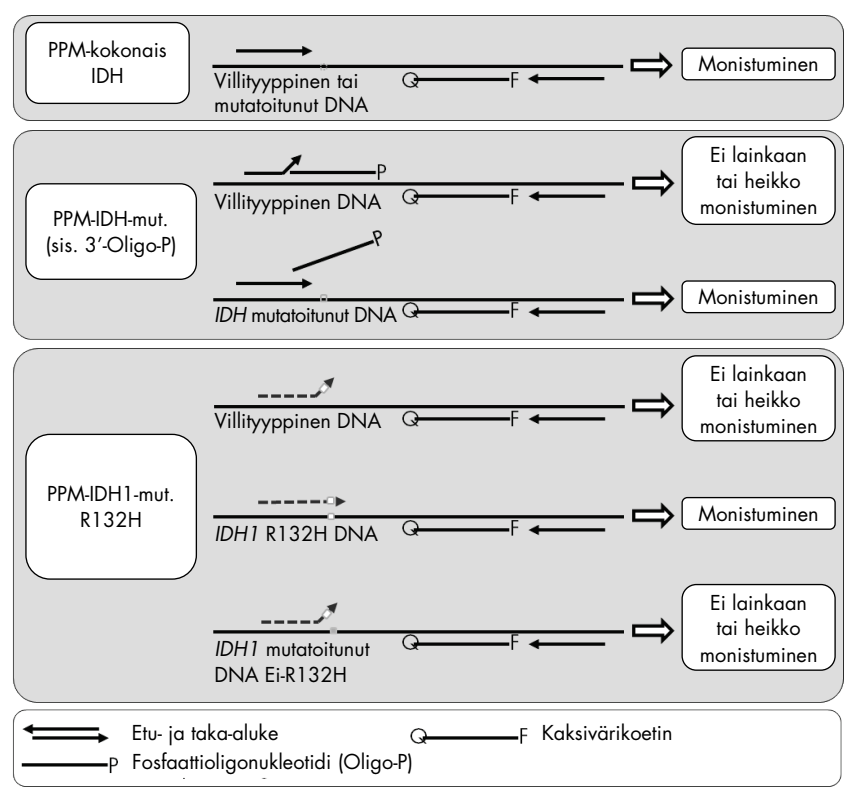

<span id="page-8-0"></span>Kuva 1. *therascreen* IDH1/2 RGQ PCR Kit -sarjan aluke- ja koetinseoksilla saadut tulokset. Sama *IDH1* R132H:n havaitsemiseen esitetty periaate pätee *IDH1* R132C:hen ja *IDH2* R172K:hon.

# <span id="page-9-0"></span>Toimitetut materiaalit

### <span id="page-9-1"></span>Sarjan sisältö

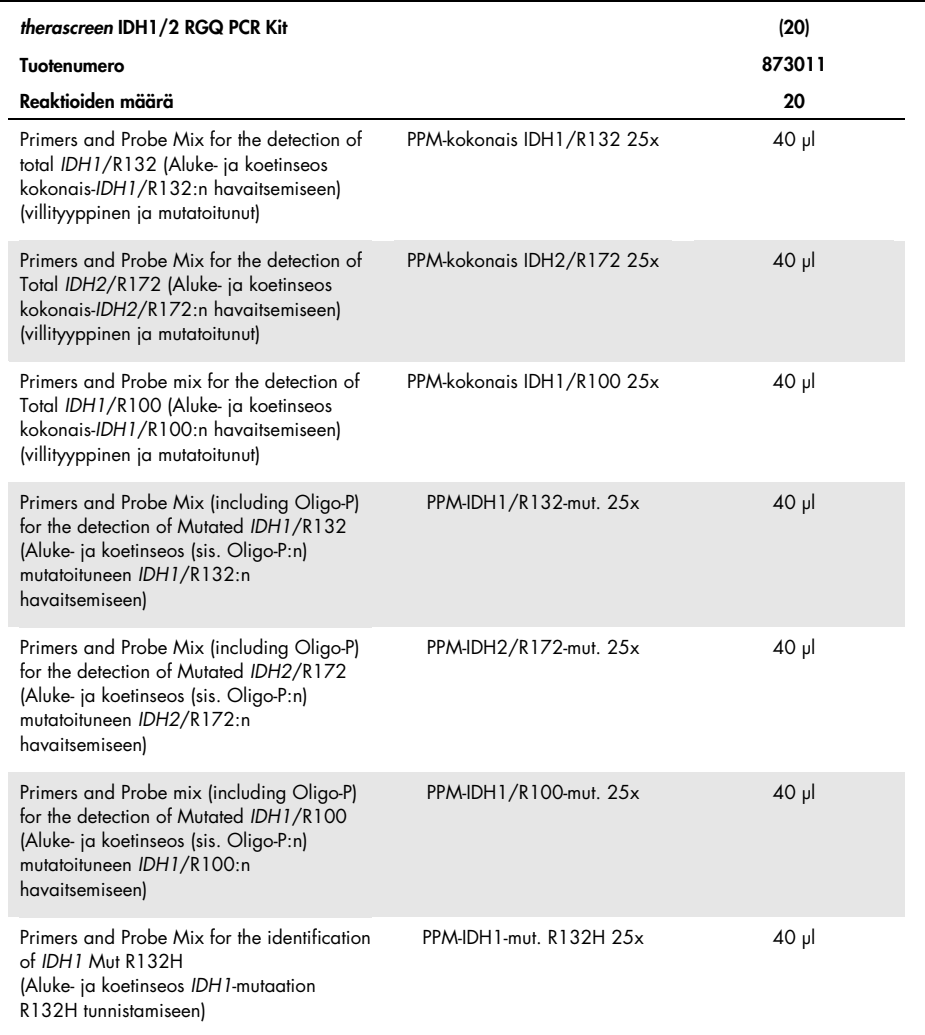

#### Taulukko jatkuu seuraavalla sivulla

### Sarjan sisältö (jatkoa)

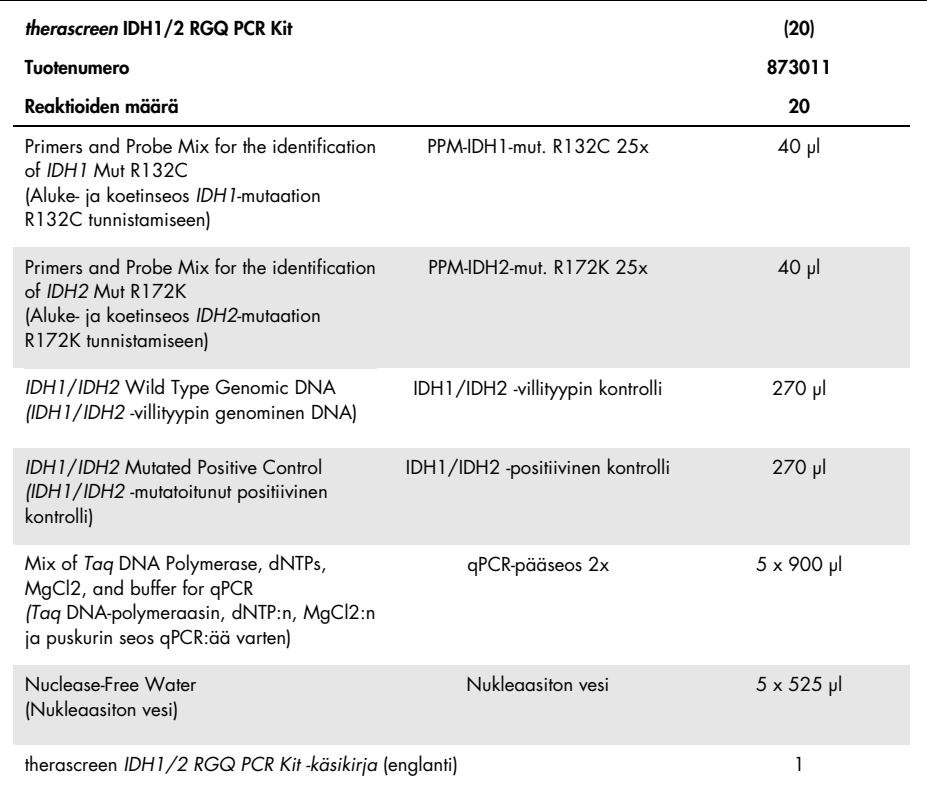

# <span id="page-11-0"></span>Tarvittavat materiaalit, jotka eivät kuulu toimitukseen

Työskenneltäessä kemikaalien kanssa on aina käytettävä asianmukaista laboratoriotakkia, kertakäyttökäsineitä ja suojalaseja. Lisätietoja on tuotekohtaisissa käyttöturvallisuustiedotteissa (Safety Data Sheets, SDS), joita saa tuotteen toimittajalta.

Tärkeää: Varmista, että tässä menetelmässä käytettävät välineet on tarkastettu ja kalibroitu valmistajan ohjeiden mukaan.

Reagenssit (manuaalinen DNA:n eristäminen)

- DNA:n eristämissarja: QIAamp® DNA FFPE Tissue Kit -sarja (tuotenro 56404)
- RNase A (17 500 U) (tuotenro 19101)
- Ksyleeniä tai Histolemon™-liuosta (Carlo Erba, tuotenro 454911, [www.carloerbareagents.com](http://www.carloerbareagents.com/))
- Etanolia (96–100 %)
- $\bullet$  1x TE -puskuri, pH 8,0

Reagenssit (automaattinen DNA:n eristäminen)

- DNA:n eristämissarja: QIAsymphony® DSP DNA Mini Kit -sarja (tuotenumero 937236)
- Buffer ATL (tuotenumero 19076 tai 939016)
- RNase A (tuotenro 19101)
- Ksyleeniä tai Histolemon-liuosta (Carlo Erba, tuotenro 454911, [www.carloerbareagents.com](http://www.carloerbareagents.com/))
- Etanolia (96–100 %)
- $\bullet$  1x TE -puskuri, pH 8,0

#### Kulutustavarat

- Skalpelleja
- Nukleaasittomia aerosolisuojattuja steriilejä PCR-pipettikärkiä, joissa on hydrofobinen suodatin
- 2.0 ml:n tai 1.5 ml:n nukleaasittomia putkia
- Strip Tubes and Caps, 0.1 ml, Rotor-Gene Q -laitetta varten (tuotenumero 981103 tai 981106)
- Jäätä

DNA:n automaattiseen eristämiseen tarvittavat lisätarvikkeet

- Sample Prep Cartridges, 8-well (tuotenro 997002)
- 8-Rod Covers (tuotenro 997004)
- Filter-Tips, 200 µl, Qsym SP (tuotenro 990332) ja Filter-Tips, 1500 µl, Qsym SP (tuotenro 997024)
- **Elution Microtubes CL (tuotenro 19588)**
- Micro tubes 2.0 ml Type H (Sarstedt®, tuotenro 72.693, [www.sarstedt.com](http://www.sarstedt.com/))

#### Välineet

- Objektilevyteline ja kaksi yhteensopivaa objektilevyhaudetta ksyleenille/Histolemonliuokselle ja etanolille
- Mikrolitrapipettejä, jotka on tarkoitettu PCR:ään (1–10 µl; 10–100 µl; 100–1 000 µl)
- Pöytämallinen sentrifugi, jossa on roottori 0,5/1,5 ml:n reaktioputkia ja mikrolevyjä varten (ja joka kykenee saavuttamaan nopeuden 13 000–14 000 rpm)
- Pöytämallinen vortex-sekoitin
- Reaaliaikainen PCR-laite: Rotor-Gene Q MDx 5plex HRM ja siihen liittyvät erityismateriaalit
- Rotor-Gene Q MDx -ohjelmistoversio 2.1.0 tai uudempi
- **Biofotometri**
- Lämpösekoitin, kuumennettava ravistava inkubaattori, kuumennuslevy tai vesihaude, joka mahdollistaa inkuboinnin 56 ja 90 °C:ssa

Lisälaitteet automaattista puhdistamista varten

- QIAsymphony SP-laite
- QIAsymphony SP -ohjelmistoversio 4.0 tai uudempi

# <span id="page-14-0"></span>Varoitukset ja varotoimet

#### In vitro -diagnostiikkaan

### <span id="page-14-1"></span>Turvallisuustiedot

Työskenneltäessä kemikaalien kanssa on aina käytettävä asianmukaista laboratoriotakkia, kertakäyttökäsineitä ja suojalaseja. Lisätietoa saa tuotekohtaisista käyttöturvallisuustiedotteista (Safety Data Sheets, SDS). Ne ovat saatavilla PDF-muotoisina verkossa sivulla [www.qiagen.com/safety](http://www.qiagen.com/safety), jossa voit tarkastella ja tulostaa kaikkien QIAGEN-sarjan ja sarjakomponentin käyttöturvallisuustiedotteita.

Käytettyä puhdistussarjaa koskevia turvallisuustietoja on vastaavan sarjan käsikirjassa. Katso instrumenttien turvallisuuteen liittyvät tiedot vastaavan sarjan käyttöoppaasta.

#### <span id="page-14-2"></span>Yleiset varotoimet

- Testi on tarkoitettu käytettäväksi puskuroitujen formaliinikiinnitettyjen ja parafiinivalettujen (Formalin-Fixed, Paraffin-Embedded, FFPE) kirurgisten resektiokudosnäytteiden kanssa.
- Kaikki kemikaalit ja biologiset aineet ovat mahdollisesti vaarallisia. Näytteet ovat mahdollisesti tartuntavaarallisia ja niitä on kohdeltava biovaarallisina materiaaleina.
- Hävitä näytteet ja testijäte paikallisten turvallisuuskäytäntöjen mukaisesti.
- *therascreen* IDH1/2 RGQ PCR Kit -sarjan reagenssit on laimennettu optimaalisesti. Älä laimenna reagensseja enempää, koska seurauksena saattaa olla suorituskyvyn heikkeneminen. Älä käytä alle 25 µl:n reaktiotilavuuksia (reaktioseos + näyte).
- Kaikki *therascreen* IDH1/2 RGQ PCR Kit -sarjan mukana toimitetut reagenssit on tarkoitettu käytettäväksi ainoastaan muiden samaan sarjaan sisältyvien reagenssien kanssa. Älä vaihda reagensseja *therascreen* IDH1/2 RGQ PCR Kit -sarjojen välillä, sillä se voi vaikuttaa suorituskykyyn.
- Katso Rotor-Gene Q MDx 5plex HRM -laitteen käyttöoppaasta lisävaroitukset, varotoimet ja toimenpiteet.
- Inkubaation ja lämpötilan muuttaminen voi tuottaa virheellisiä tai ristiriitaisia tietoja.
- Älä käytä vanhentuneita tai virheellisesti säilytettyjä komponentteja.
- Aluke- ja koetinseoksissa saattaa tapahtua muutoksia, jos ne altistuvat valolle.
- Noudata äärimmäistä varovaisuutta, jotta seokset eivät sekoittuisi positiivisissa kontrollireagensseissa olevien synteettisten materiaalien kanssa.
- Noudata äärimmäistä varovaisuutta, jotta ei tapahtuisi DNAaasi-kontaminaatiota, joka saattaisi hajottaa malli-DNA:n.
- Käytä reaktioseosten valmistuksessa ja mallien lisäämisessä tarkoitukseen sopivia, erillisiä pipettejä.
- Suorita reaktioseosten valmistaminen ja annostelu eri paikassa kuin mallien lisääminen.
- Älä avaa Rotor-Gene Q MDx 5plex HRM -laitetta ennen kuin ajo on päättynyt.
- Älä avaa Rotor-Gene Q MDx 5plex HRM -putkia ennen kuin ajo on päättynyt.
- <span id="page-15-0"></span> Varmista, että testaat oikean näytteen. Varo väärän näytteen käyttämistä, latausvirhettä ja pipetointivirheitä.

# <span id="page-16-0"></span>Reagenssien säilytys ja käsittely

### <span id="page-16-1"></span>Kuljetusolosuhteet

*therascreen* IDH1/2 RGQ PCR Kit toimitetaan kuivajään päällä. Jos *therascreen* IDH1/2 RGQ PCR Kit ei ole vastaanottohetkellä jäässä tai jos ulkopakkaus on avattu kuljetuksen aikana tai jos toimituspakkaus ei sisällä lähetysluetteloa, käsikirjaa tai reagensseja, ota yhteyttä johonkin QIAGENin tekniseen palveluun tai paikalliseen jälleenmyyjään (katso lisätietoja osoitteesta [www.qiagen.com](http://www.qiagen.com/)).

### <span id="page-16-2"></span>Säilytys

*therascreen* IDH1/2 RGQ PCR Kit on varastoitava välittömästi vastaanoton jälkeen tasaisessa –30...–15°C:n lämpötilassa olevaan pakastimeen valolta suojattuna.

### <span id="page-16-3"></span>Stabiilius

Kyseisissä olosuhteissa säilytetty *therascreen* IDH1/2 RGQ PCR Kit on stabiili mainittuun vanhenemispäivään asti.

Avatut reagenssit voidaan säilyttää alkuperäispakkauksissaan -30...-15 °C:n lämpötilassa pakkauksessa olevaan vanhenemispäivään asti. Sarjan toistuvaa sulattamista ja pakastamista on vältettävä. Pakastamis- ja sulattamisjaksoja saa olla enintään 5.

# <span id="page-17-0"></span>Näytteen käsittely ja säilytys

*therascreen* IDH1/2 RGQ PCR Kit on tarkoitettu käytettäväksi formaliinikiinnitetystä ja parafiinivaletusta (Formalin-Fixed, Paraffin-Embedded, FFPE) kasvainkudoksesta eristettyjen DNA-näytteiden kanssa, jotka on saatu aivosyöpäpotilaille tehdyistä kirurgisista resektioista. Kaikkia kudosnäytteitä tulee käsitellä mahdollisesti vaarallisina.

- Kudosnäyte on fiksoitava 4–10-prosenttisessa neutraalissa puskuroidussa formaliinissa (neutral buffered formalin, NBF).
- Parafiinilohkosta on leikattava sarjassa 10 µm:n paloja, jotka asetetaan objektilaseille.
- Koulutetun henkilön (kuten patologin) tulee arvioida kasvaimen sisältö ja alue vieressä olevalla hematoksyliini-eosiini (HE) -värjätyllä palalla. Käytä DNA:n eristämiseen sariapaloja.
- Testiin kelpaavat vain palat, joiden kasvainsisältö on ≥40 %.
- $\bullet$  Alle <50 mm<sup>2</sup>:n kudosalueen palojen osalta suosittelemme käsittelemään riittävän määrän paloja, jotta kokonaiskudosalue saadaan kasvatettua vähintään 50 mm2:iin (100 mm2:iin QIAsymphony SP -laitteella tehtävän automatisoidun eristämisen yhteydessä).
- Merkitse, käsittele ja säilytä eristykseen valmiita kasvainnäytteitä, kappaleita, objektilaseja ja näytteitä kontrolloidulla tavalla paikallisten käytäntöjen mukaan.
- Säilytä FFPE-lohkoja ja objektilaseja huoneenlämmössä. Objektilaseja voi säilyttää huoneenlämpötilassa enintään 4 viikkoa ennen DNA:n eristämistä *therascreen* IDH1/2 RGQ PCR Kit -sarjaa käytettäessä.
- Eristämisen jälkeen genomista DNA:ta voidaan säilyttää enintään 1 viikko 2–8 °C:n lämpötilassa tai 8 viikkoa -25...-15°C:n lämpötilassa.

# <span id="page-18-0"></span>Toimenpide

### <span id="page-18-1"></span>DNA:n uuttaminen ja valmistelu

Käytä QIAamp DNA FFPE Tissue Kit -sarjaa (tuotenro 56404) tai QIAsymphony DSP DNA Mini Kit -sarjaa (tuotenro 937236) genomisen DNA:n puhdistamiseen FFPE-aivosyöpänäytteistä valmistelluista näytteistä.

Huomautus: *therascreen* IDH1/2 RGQ PCR Kit -sarja on validoitu vain QIAamp DNA FFPE Tissue Kit -sarjan tai QIAsymphony DSP DNA Mini Kit -sarjan kanssa käytettäväksi. Mitään muuta DNA:n eristämistuotetta ei saa käyttää.

QIAamp DNA FFPE Tissue Kit -sarjan käyttö

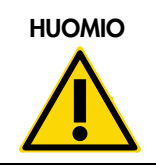

HUOMIO Lue huolellisesti seuraavat muutokset, jotka on tehtävä QIAampprotokollaan.

- Katso *QIAamp DNA FFPE Tissue -käsikirjan* aloitusmateriaalia käsittelevästä kohdasta ja tämän käsikirjan kohdasta [Näytteen käsittely ja säilytys,](#page-17-0) sivu [18,](#page-17-0) kuinka näytteet tulee valmistella ennen parafiinin poistoa ja DNA:n eristämistä.
- QIAamp DNA FFPE Tissue Kit -sarjaa tulee käyttää vain manuaalisesti.
- *QIAamp DNA FFPE Tissue -käsikirjassa* kuvattu Rnaasivaihe on suoritettava.
- Älä käytä QIAGEN Deparaffinization Solution -liuosta. Käytä parafiinin poistoon ainoastaan kohdassa [Objektilasien parafiinin poistomenettely käytettäessä QIAamp](#page-19-0)  [DNA FFPE Tissue Kit -sarjaa](#page-19-0) [alla](#page-19-0) alla kuvattua ksyleeni-/etanolimenetelmää. Ksyleeni voidaan korvata Histolemon-liuoksella (ksyleenin korvike).
- Proteinaasi K:ta on uutettava 1 tunnin ajan.
- Näytteet on eluoitava kaksi kertaa 30 µl:aan eluointipuskuria (Buffer ATE), joka toimitetaan QIAamp DNA FFPE Tissue Kit -sarjan mukana.

<span id="page-19-0"></span>Objektilasien parafiinin poistomenettely käytettäessä QIAamp DNA FFPE Tissue Kit -sarjaa

- 1. Aseta objektilasit niille tarkoitettuun telineeseen.
- 2. Aseta objektilasiteline ksyleeniä tai Histolemon-liuosta sisältävään objektilasihauteeseen 2 minuutiksi. Ravista taakse- ja eteenpäin suuntautuvalla liikkeellä 2 tai 3 kertaa.
- 3. Aseta teline 2 minuutiksi toiseen objektilasihauteeseen, joka sisältää (96–100-prosenttista) etanolia. Ravista taakse- ja eteenpäin suuntautuvalla liikkeellä 2 tai 3 kertaa.
- 4. Kuivaa objektilasit 15–37 °C:n lämpötilassa. Tämä kestää muutaman minuutin.
- 5. Merkitse kullekin näytteelle 1,5 ml:n mikrosentrifugiputki ja lisää jokaiseen putkeen 180 µl (QIAamp DNA FFPE Tissue Kit -sarjan mukana toimitettua) Buffer ATL -puskuria.
- 6. Pane muutama tippa Buffer ATL -puskuria objektilaseilla oleville kudospaloille (sen verran, että kudospinta peittyy).
- 7. Raaputa kudosalue steriilillä skalpellilla ja lisää raaputettu kudos sille merkittyyn mikrosentrifugiputkeen.
- 8. Lisää 20 µl (QIAamp DNA FFPE Tissue Kit -sarjan mukana toimitettua) proteinaasi K:ta jokaiseen putkeen ja sekoita vorteksoimalla.
- 9. Inkuboi 56 °C:ssa 1 tunnin ajan.

Jatka QIAamp DNA FFPE Tissue Kit -protokollan 90 °C:n inkubointivaiheeseen (vaihe 12 sivulla 13 *QIAamp DNA FFPE Tissue -käsikirjassa* kesäkuulta 2012).

#### QIAsymphony DSP DNA Mini Kit -sarjan käyttö

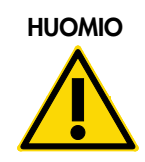

HUOMIO Lue huolellisesti seuraavat muutokset, jotka on tehtävä QIAsymphony SP protokollalomakkeeseen: Tissue\_LC\_200\_V7\_DSP.

- Katso kohdasta [Näytteen käsittely ja säilytys,](#page-17-0) vulla [18,](#page-17-0) kuinka näytteet tulee valmistella ennen parafiinin poistoa ja DNA:n eristämistä.
- QIAsymphony SP -protokollalomakkeessa kuvattu Rnaasivaihe on suoritettava.
- Älä käytä QIAGEN Deparaffinization Solution -liuosta. Käytä parafiinin poistoon ainoastaan kohdassa [Objektilasien parafiinin poistomenettely käytettäessä](#page-20-0)  [QIAsymphony DSP DNA Mini Kit -sarjaa](#page-20-0) [alla](#page-20-0) alla kuvattua ksyleeni-/etanolimenetelmää. Ksyleeni voidaan korvata Histolemon-liuoksella (ksyleenin korvike).
- Proteinaasi K:ta on uutettava 1 tunnin ajan.
- Eluaattitilavuus 50 µl on valittava kosketusnäytöstä.

<span id="page-20-0"></span>Objektilasien parafiinin poistomenettely käytettäessä QIAsymphony DSP DNA Mini Kit -sarjaa

Suorita parafiinin poistomenettely seuraavien vaiheiden mukaisesti, jotka poikkeavat protokollasta QIAsymphony SP -protokollalomakkeessa: Tissue\_LC\_200\_V7\_DSP.

- 1. Aseta objektilasit niille tarkoitettuun telineeseen.
- 2. Aseta objektilasiteline ksyleeniä tai Histolemon-liuosta sisältävään objektilasihauteeseen 2 minuutiksi. Ravista taakse- ja eteenpäin suuntautuvalla liikkeellä 2 tai 3 kertaa.
- 3. Aseta teline 2 minuutiksi toiseen objektilasihauteeseen, joka sisältää (96–100-prosenttista) etanolia. Ravista taakse- ja eteenpäin suuntautuvalla liikkeellä 2 tai 3 kertaa.
- 4. Kuivaa objektilasit 15–37 °C:n lämpötilassa. Tämä kestää muutaman minuutin.
- 5. Merkitse kullekin näytteelle 1,5 ml:n mikrosentrifugiputki ja lisää jokaiseen putkeen 220 µl Buffer ATL -puskuria.
- 6. Pane muutama tippa Buffer ATL -puskuria objektilaseilla oleville kudospaloille (sen verran, että kudospinta peittyy).
- 7. Raaputa kudosalue steriilillä skalpellilla ja lisää raaputettu kudos sille merkittyyn mikrosentrifugiputkeen.
- 8. Lisää 20 µl (QIAamp DNA FFPE Tissue Kit -sarjan mukana toimitettua) proteinaasi K:ta jokaiseen putkeen ja sekoita vorteksoimalla.

Jatka 56 °C:n inkubointivaiheeseen QIAsymphony SP -protokollalomakkeessa: Tissue\_LC\_200\_V7\_DSP protocol (vaihe 12 Parafiinin poisto ksyleenillä [Deparaffinization using xylene] -protokollassa huhtikuulta 2012). Inkuboi 56 °C:ssa 1 tunnin ajan.

#### Genominen DNA

Säilytä genomista DNA:ta eristämisen jälkeen 2–8 °C:n lämpötilassa enintään 1 viikko tai 8 viikkoa –25...–15 °C:n lämpötilassa.

DNA:n määrä tulee selvittää mittaamalla näytteen optinen tiheys (Optical Density, OD) 260 nm:ssä.

Laimenna DNA:n pitoisuudeksi 5 ng/µl 1x TE -puskurissa pH:ssa 8,0.

PCR-reaktio on optimoitu näytteille, jotka sisältävät 25 ng puhdistettua genomista DNA:ta.

### <span id="page-22-0"></span>Protokolla: *IDH1/2*-mutaatioiden havaitseminen

#### Tärkeitä huomioita ennen kuin aloitat

- *therascreen* IDH1/2 RGQ PCR Kit -sarjan tehokkaan toiminnan takaamiseksi näytteet on jaettava neljän kappaleen eriin. Jos eräkoko on pienempi, *therascreen* IDH1/2 RGQ PCR Kit -sarjalla voidaan testata pienempi määrä näytteitä.
- Kaikki näytteet on suositeltavaa testata kerran PCR-ajoa kohti [taulukon](#page-22-1) 2 mukaisesti ja noudattamalla [taulukon](#page-23-0) 3 ja [kuvan](#page-24-0) 2 mukaista latauslohkoasettelua ja roottoriasetuksia.

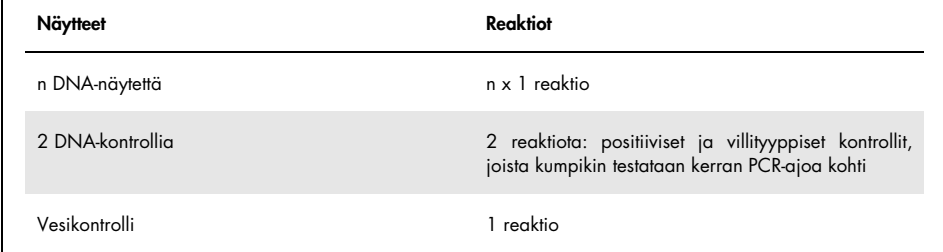

#### <span id="page-22-1"></span>Taulukko 2. Reaktioiden määrä Rotor-Gene Q MDx -laitteilla, joissa on 72 putken roottori

Taulukko 3. Ehdotettu latauslohko tehtäessä testiä therascreen IDH1/2 RGQ PCR Kit -sarjalla Taulukko 3. Ehdotettu latauslohko tehtäessä testiä *therascreen* IDH1/2 RGQ PCR Kit -sarjalla

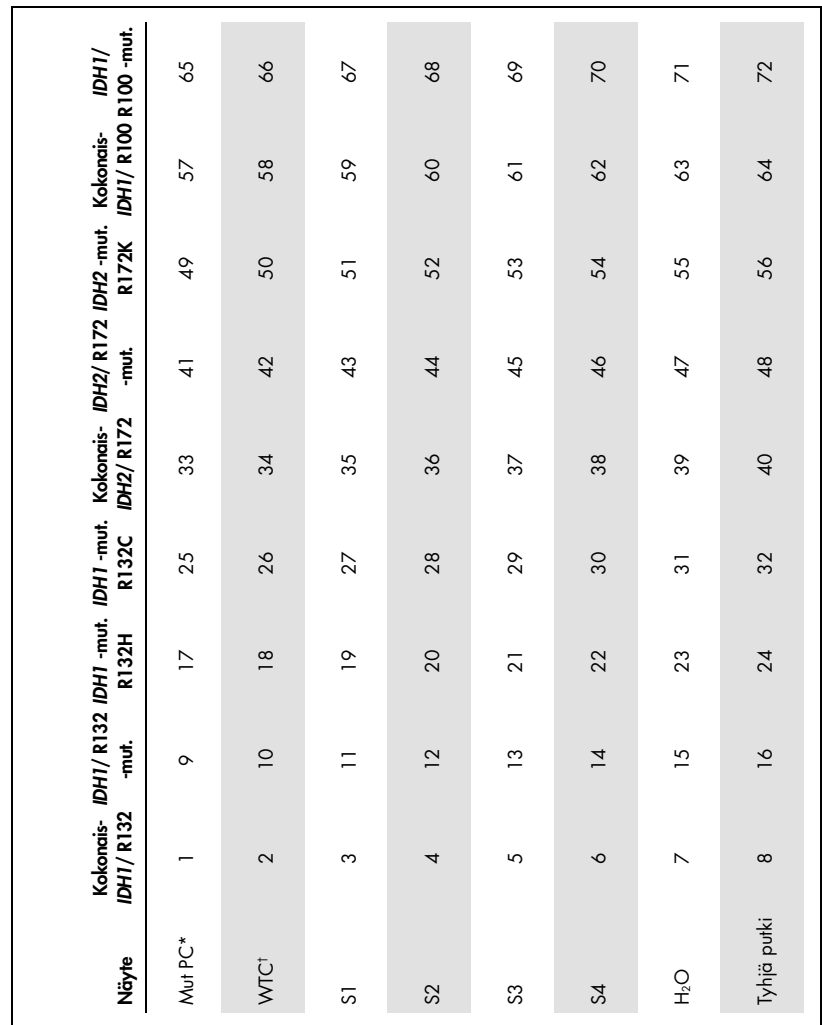

<span id="page-23-0"></span>\* PC: positiivinen kontrolli † WTC: villityypin kontrolli

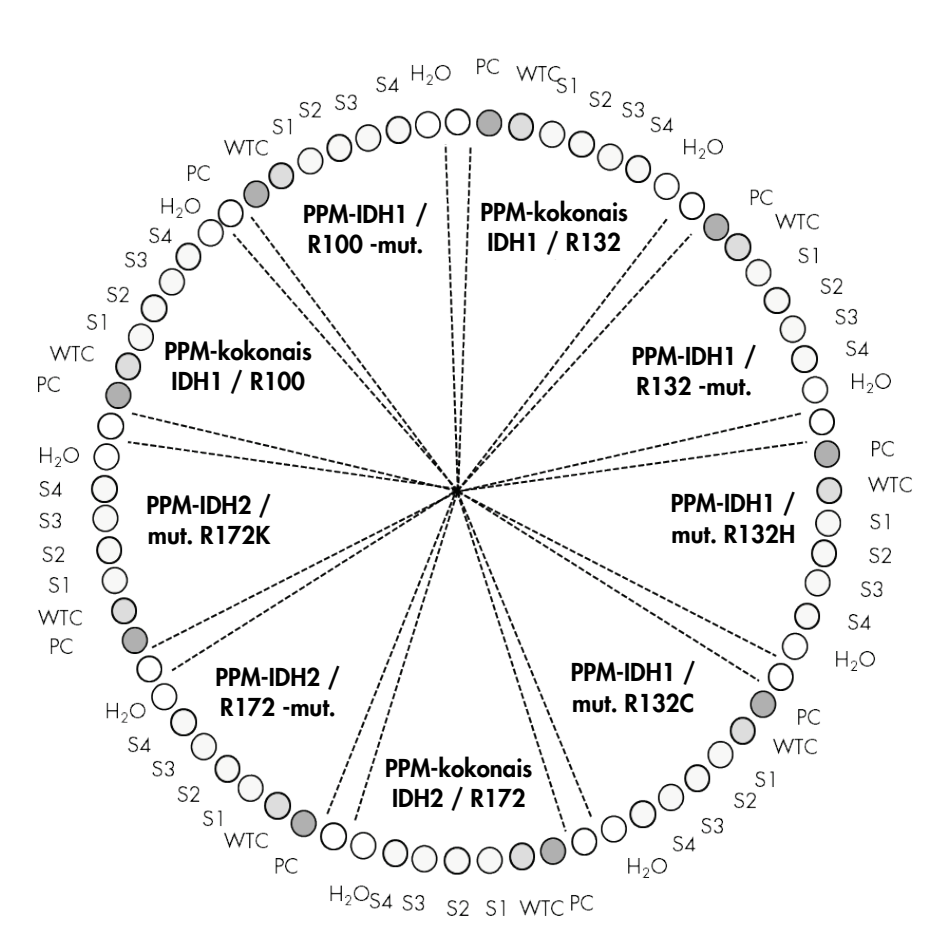

<span id="page-24-0"></span>Kuva 2. Ehdotetut roottoriasetukset tehtäessä testiä *therascreen* IDH1/2 RGQ PCR Kit -sarjalla

Tärkeää: Muista asettaa näyte aina roottorin paikkaan 1. Muutoin laite ei tee kalibrointia ja testistä saadaan virheellisiä fluoresenssitietoja.

#### Toimenpide

- 1. Sulata kaikki tarvittavat osat ja aseta ne jäähauteeseen.
- 2. Valmista seuraavat PCR-seokset käsiteltävien näytteiden määrän mukaan.

Huomautus: Kaikki pitoisuudet koskevat reaktion lopullista määrää.

[Taulukossa 4](#page-25-0) esitetään pipetointijärjestys yhden reagenssiseoksen valmistusta varten. Laskelma perustuu lopulliseen reaktioon, jonka määrä on 25 µl. Kullekin aluke- ja koetinseokselle (Primer and Probe Mix, PPM) voidaan valmistaa esiseos reaktioiden määrän mukaisesti. Mukaan on sisällytetty lisätilavuutta pipetointivirheiden kompensoimista varten.

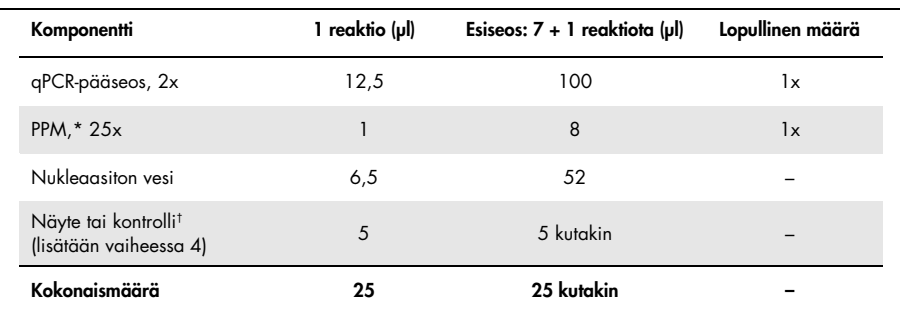

#### <span id="page-25-0"></span>Taulukko 4. PCR-seosten valmistelu

\* Valmista 9 esiseosta, yksi kullekin sarjan mukana tulleelle aluke- ja koetinseokselle (PPM).<br>† Positiivinen kontrolli, negatiivinen kontrolli tai vesikontrolli.

- 3. Annostele 20 μl esiseosliuosta Rotor-Gene-putkea kohti [\(Taulukko 3\)](#page-23-0).
- 4. Lisää 5 μl kvantifioitavaa materiaalia (25 ng genomista DNA-näytettä tai kontrollia) vastaavaan putkeen (kokonaismäärä on 25 µl, [Taulukko 3\)](#page-23-0).
- 5. Sekoita varovasti pipetoimalla ylös ja alas.
- 6. Aseta putket laitteen mukana tulleeseen sovittimeen [\(Kuva](#page-24-0) 2).

Huomautus: Käyttämättömät paikat on täytettävä tyhjillä putkilla.

- 7. Lataa täysi sovitin Rotor-Gene Q MDx -laitteeseen.
- 8. Ohjelmoi Rotor-Gene Q MDx -laitteeseen lämpösykliohjelma [taulukon](#page-26-0) 5 mukaisesti.

<span id="page-26-0"></span>Taulukko 5. Lämpötilaprofiili

| Hold (Pito) | Lämpötila: 95°C                                                            |  |  |
|-------------|----------------------------------------------------------------------------|--|--|
|             | Aika: 10 min                                                               |  |  |
| Syklit      | 40 kertaa                                                                  |  |  |
|             | 95 °C 15 sekuntia                                                          |  |  |
|             | 60 °C 60 sekuntig FAM™-fluoresenssin keruulla Green-kangvalla: Yksittäinen |  |  |

- 9. Valitse New Run Wizard (Ohjattu uusi ajo) -valintaikkunasta Gain Optimisation (Vahvistuksen optimointi), jolloin näyttöön avautuu Auto-Gain Optimisation Setup (Automaattisen vahvistuksen optimoinnin asetukset) -valintaikkuna. Aseta Green-kanavan alue välille 2Fl (Min Reading (Minimilukema)) – 10Fl (Max Reading (Maksimilukema)).
- 10. Valitse Perform Optimisation Before 1st Acquisition (Suorita optimointi ennen 1. keruuta) valintaruutu ja sulje Auto-Gain Optimisation Setup (Automaattisen vahvistuksen optimoinnin asetukset) -valintaikkuna.
- 11.Käynnistä lämpösykliohjelma.
- 12.Kun lämpösykliohjelma on päättynyt, tee seuraavat.
	- 12a. Valitse Options (Asetukset) > Crop Start Cycles (Poista aloitussyklit). Poista ennen sykliä 10 olevat tiedot artefaktien hävittämiseksi.
	- 12b. Valitse Analysis (Analyysi) > Cycling A. Green from 10 (Vihreä jakso 10:stä), joka näkyy raportissa merkinnällä left threshold = 10.00 (vasen kynnys = 10,00).
	- 12c. Valitse normalisointimenetelmäksi **Dynamic Tube** (Dynaaminen putki) ja korjaa kohinakulmakerroin valitsemalla Slope Correct (Kulmakertoimen korjaus).
	- 12d. Määritä Outlier Removal (Poikkeavan arvon poisto) -asetukseksi 0% (vastaa NTCkynnystä).
	- 12e. Määritä käytöstä poistettava Reaction Efficiency Threshold (Reaktiotehokkuuden kynnysarvo) -asetus.
	- 12f. Määritä kynnysarvoksi 0.03 (0,03).
	- 12g. Aseta käyrä lineaariseen asteikkoon.
	- 12h. Valitse Digital Filter: Light (Digitaalinen suodatin: valo).

# <span id="page-27-0"></span>Tulosten tulkitseminen

### <span id="page-27-1"></span>Vesikontrollit

Vesikontrollien (ei mallikontrollien) tulee antaa nolla C<sub>T</sub>-arvoa kaikille aluke- ja koetinseoksille.

Jos vesikontrollilla saadaan positiivinen C<sub>T</sub>-arvo, tämä on seurausta ristikontaminaatiosta. Hae ratkaisua katsomalla [Vianmääritys,](#page-36-0) sivu [37.](#page-35-0)

<span id="page-27-2"></span>Laadunvalvonta käyttämällä kontrollien C<sub>T</sub>-arvoja

*IDH1/2*:n villityypin kontrolli (Wild-Type Control, WTC) ja mutatoituneen *IDH1/2*:n positiivinen kontrolli (Mut-PC) mahdollistavat testin validoinnin.

- Jos Ct-arvoa ei ole, kontrolli luokitellaan mutaationegatiiviseksi kyseiselle havaitsemismääritykselle.
- Jos Ct-arvoja havaitaan, laske ∆C<sub>T</sub> kullekin kontrollille seuraavasti

 $\Delta C$ T IDH1/R132-mut. =  $C$ T IDH1/R132-mut. -  $C$ T kokonais-IDH1/R132

 $\Delta C$ T IDH2/R172-mut. =  $C$ T IDH2/R172-mut. –  $C$ T kokonais-IDH2/R172

 $\Delta C_I$  IDH1/R100-mut. =  $C_I$  IDH1/R100-mut. -  $C_I$  kokonais-IDH1/R100

 $\Delta C_I$  IDH1-mut. R132H =  $C_I$  IDH1-mut. R132H –  $C_I$  kokonais-IDH1/R132

 $\Delta C_I$  IDH1-mut. R132C =  $C_I$  IDH1-mut. R132C –  $C_I$  kokonais-IDH1/R132

 $\Lambda$ CT IDH2-mut. R172K = CT IDH2-mut. R172K – CT kokonais-IDH2/R172

Kontrollit luokitellaan mutaatiopositiivisiksi, jos ∆C<sub>T</sub>-arvot ovat pienempiä tai yhtä suuria kuin vastaavat ∆C<sub>T</sub>-raja-arvot, jotka esitetään [taulukossa](#page-28-0) 6. Jos ∆C<sub>T</sub>-arvo on suurempi kuin rajaarvo, kontrolli luokitellaan mutaationegatiiviseksi kyseiselle mutaatiomääritykselle.

<span id="page-28-0"></span>Taulukko 6. Mutaatiotestien raja-arvot

| Mutaatiotesti   | Raja-arvo (ΔC <sub>ī</sub> ) |
|-----------------|------------------------------|
| IDH1/R132-mut.  | 5,34                         |
| IDH2/R172-mut.  | 6,42                         |
| IDH1/R100-mut.  | 4,65                         |
| IDH1-mut. R132H | 6,87                         |
| IDH1-mut. R132C | 7,14                         |
| IDH2-mut. R172K | 8,49                         |

- *IDH1/2*:n villityypin kontrolli on havaittava mutaationegatiiviseksi jokaisessa mutaatiotestissä [\(Taulukko 7\)](#page-29-0).
- Mutatoituneen *IDH1/2*:n positiivinen kontrolli on havaittava mutaatiopositiiviseksi jokaisessa mutaatiotestissä [\(Taulukko 7\)](#page-29-0).

Koko testi hylätään, mikäli molemmat ehdot eivät täyty.

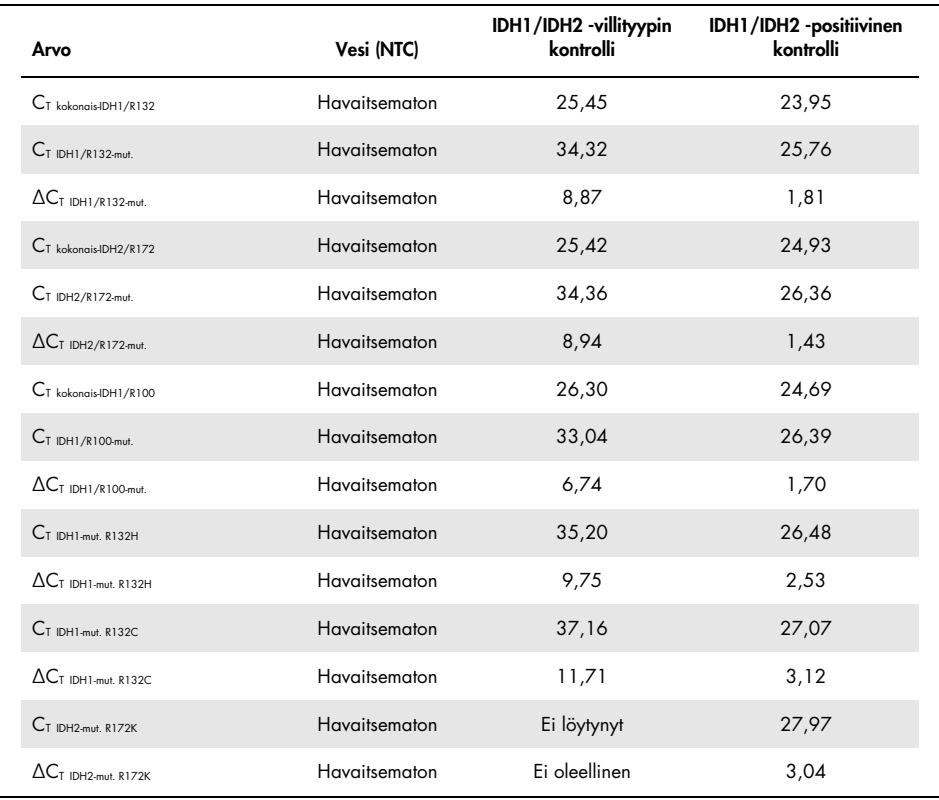

#### <span id="page-29-0"></span>Taulukko 7. Esimerkki kontrolleille tehdyn ajon validoinnista

### <span id="page-30-0"></span>Syötetyn näytteen validointi

Syötetty näyte on validoitava ennen tulkintaa.

Näytteelle jokaisella PPM-kokonais-arvolla (CT kokonais-IDH1/R132, CT kokonais-IDH2/R172 ja CT kokonais-IDH1/R100) saadun CT-arvon on oltava pienempi kuin 32,00. CT kokonais-arvot ≥32,00 ovat seurausta DNA:n huonosta laadusta. Näyte on testattava uudestaan. Jos DNA:n määrä on edelleen riittämätön, uuta lisää kudosnäytettä, jos sitä on saatavilla (katso [Vianmääritys,](#page-36-0) sivu [37\)](#page-35-0).

### <span id="page-30-1"></span>Näytetulokset

#### *IDH1/2*-mutaation havaitseminen

Laske seuraavasti kullekin näytteelle ∆C<sub>T</sub>-arvot, jotka on saatu kustakin mutaatioiden havaitsemistestistä (PPM-IDH1/R132-mut., PPM-IDH2/R172-mut., PPM-IDH1/R100-mut.).

 $\Delta C_I$  IDH1/R132-mut. =  $C_I$  IDH1/R132-mut. -  $C_I$  kokonais-IDH1/R132  $\Delta C$ T IDH2/R172-mut. =  $C$ T IDH2/R172-mut. –  $C$ T kokonais-IDH2/R172  $\Delta C_I$  IDH1/R100-mut. =  $C_I$  IDH1/R100-mut. -  $C_I$  kokongis-IDH1/R100

Jos mutaation havaitsemismääritykselle ei ole Ct-arvoa, näyte on luokiteltava kyseisin mutaation osalta mutaationegatiiviseksi.

Näytteet luokitellaan mutaatiopositiivisiksi, jos ∆C<sub>T</sub>-arvo on pienempi tai yhtä suuri kuin vastaavan mutaatioiden havaitsemistestin ∆CT-raja-arvo, ks. raja-arvot [taulukosta](#page-31-0) 8.

<span id="page-31-0"></span>Taulukko 8. Mutaatioiden havaitsemistestien raja-arvot

| Mutaatiotesti  | Raja-arvo (ΔC <sub>ī</sub> ) |
|----------------|------------------------------|
| IDH1/R132-mut. | 5,34                         |
| IDH2/R172-mut. | 6,42                         |
| IDH1/R100-mut. | 4,65                         |

#### *IDH1/2*-mutaation tunnistus

Laske seuraavasti kullekin näytteelle ∆C<sub>T</sub>-arvot, jotka on saatu kustakin mutaatioiden tunnistustestistä (PPM-IDH1-mut. R132H, PPM-IDH1-mut. R132C, PPM-IDH2-mut. R172K).

 $\Delta C$ T IDH1-mut. R132H =  $C$ T IDH1-mut. R132H –  $C$ T kokonais-IDH1/R132

 $\Delta C$ T IDH1-mut. R132C =  $C$ T IDH1-mut. R132C –  $C$ T kokonais-IDH1/R132

 $\Lambda$ CT IDH2-mut. R172K = CT IDH2-mut. R172K – CT kokongis-IDH2/R172

Jos mutaation tunnistusmääritykselle ei ole Ct-arvoa, näyte on luokiteltava mutaationegatiiviseksi.

Näytteen mutaatio tunnistetaan, jos ∆C<sub>T</sub>-arvo on pienempi tai yhtä suuri kuin vastaavan mutaatioiden tunnistustestin ∆C<sub>T</sub>-raja-arvo, ks. raja-arvot [taulukosta](#page-31-1) 9. Esimerkkejä ∆C<sub>T</sub>-arvojen tulkinnoista on [taulukossa](#page-32-0) 10 ja [taulukossa](#page-33-0) 11.

<span id="page-31-1"></span>Taulukko 9. Mutaatioiden tunnistustestien raja-arvot

| Mutaatiotesti   | Raja-arvo (ΔCτ) |
|-----------------|-----------------|
| IDH1-mut. R132H | 6,87            |
| IDH1-mut. R132C | 7,14            |
| IDH2-mut. R172K | 8,49            |

<span id="page-32-0"></span>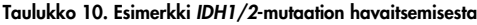

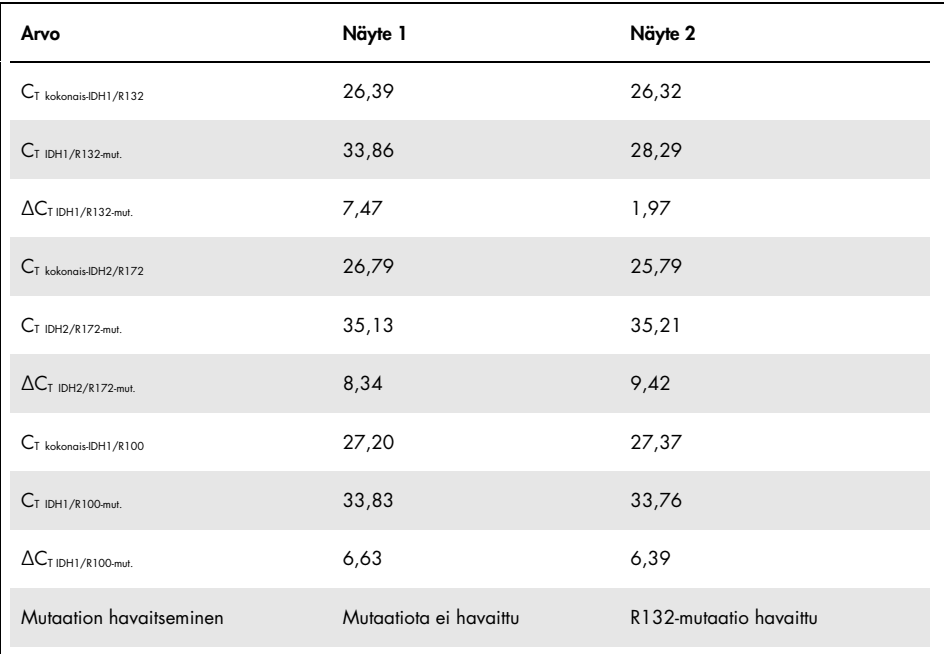

<span id="page-33-0"></span>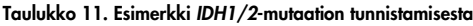

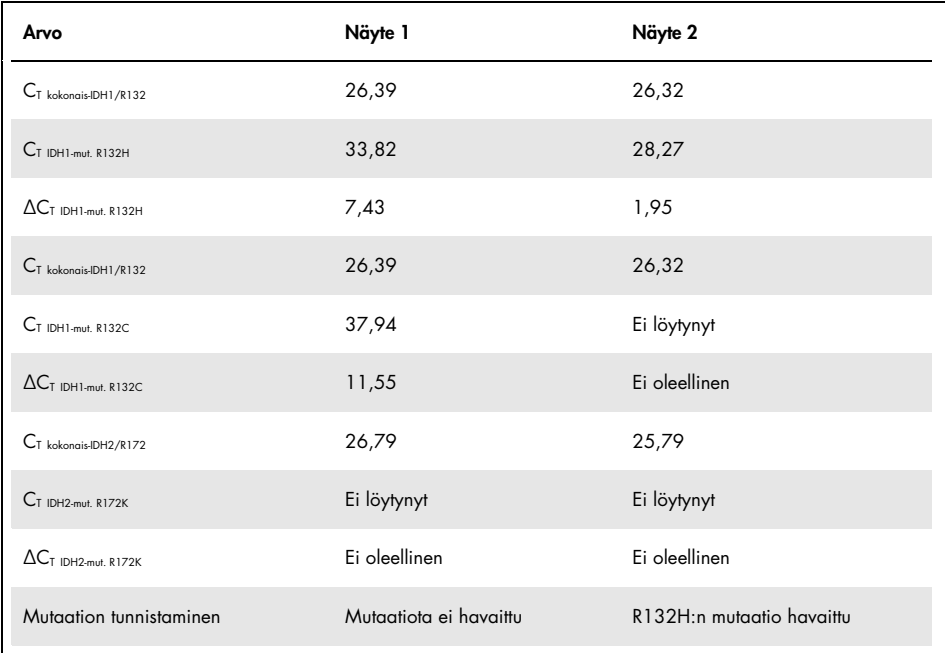

#### *IDH1/2*-mutaatioiden tulkinta

*IDH1/2*-mutaatiotyypin määrittämiseen käytetty menettely näytteille, jotka ovat positiivisia *IDH1/2*-mutaation osalta, esitetää[n taulukossa](#page-34-0) 12. Esimerkki tulkinnasta esitetään [taulukossa](#page-35-1) 13.

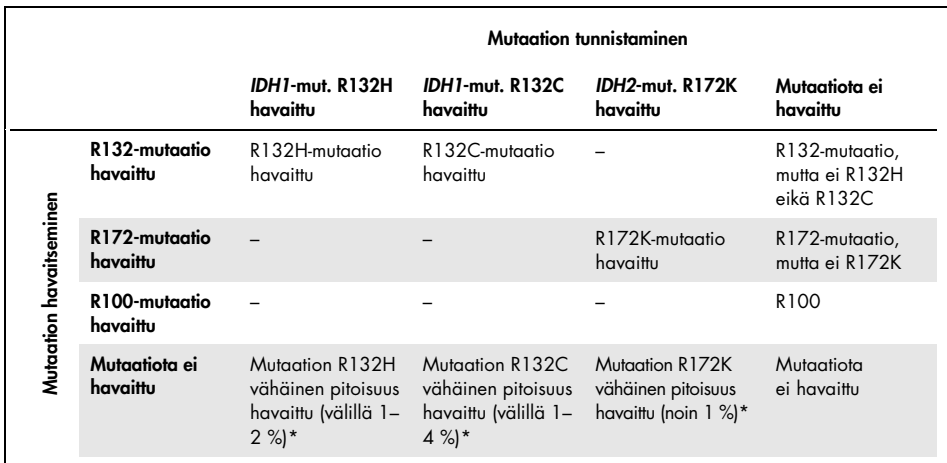

#### <span id="page-34-0"></span>Taulukko 12. Tulkintaopas

\* Tällaisia tapauksia voi ilmetä harvoin, ja kaikki näytteet ja tekniset hyväksyntäkriteerit on tarkistettava, erityisesti kasvainsolusisältö. Jos kaikki kriteerit täyttyvät, näyte on testattava uudelleen.

<span id="page-35-1"></span>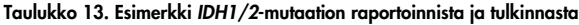

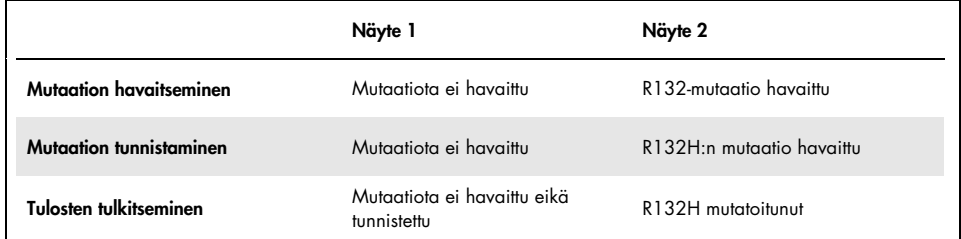

Huomautus: Jos näytteen ∆C<sub>T</sub>-arvoista kaksi tai useampi on pienempiä tai yhtä suuria kuin ∆C<sub>T</sub>-raja-arvot, tällöin mutanttistatus annetaan mutaatiolle, jonka ∆C<sub>T</sub>-raja-arvon ja sen saadun arvon välinen ero on suurin. Katso esimerkki [taulukossa](#page-35-2) 14.

<span id="page-35-0"></span>

|                                                          | Näyte 3           | Näyte 4           |
|----------------------------------------------------------|-------------------|-------------------|
| $\Delta C_I$ IDH1/R132-mut.                              | 1,24              | 5,24              |
| ACT-raja-arvo IDH1/R132-mut.                             | 5,34              | 5,34              |
| $(\Delta C_T$ -raja-arvo - $\Delta C_T$ ) IDH1/R132-mut. | 4,10              | 0,10              |
| $\Delta C_I$ IDH2/R172-mut.                              | 5,32              | 5,95              |
| ACT-raja-arvo IDH2/R172-mut.                             | 6,42              | 6,42              |
| $(\Delta C_T$ -raja-arvo - $\Delta C_T$ ) IDH2/R172-mut. | 1,10              | 0,47              |
| <b>Tulosten tulkitseminen</b>                            | R132 mutatoitunut | R172 mutatoitunut |

<span id="page-35-2"></span>Taulukko 14. Esimerkki tulkinnasta saataessa useita positiivisia tuloksia

### <span id="page-36-0"></span>Vianmääritys

Tämä vianmääritysopas voi auttaa mahdollisissa esiin tulevissa ongelmissa. Lisätietoja saat osoitteesta [www.qiagen.com](http://www.qiagen.com/).

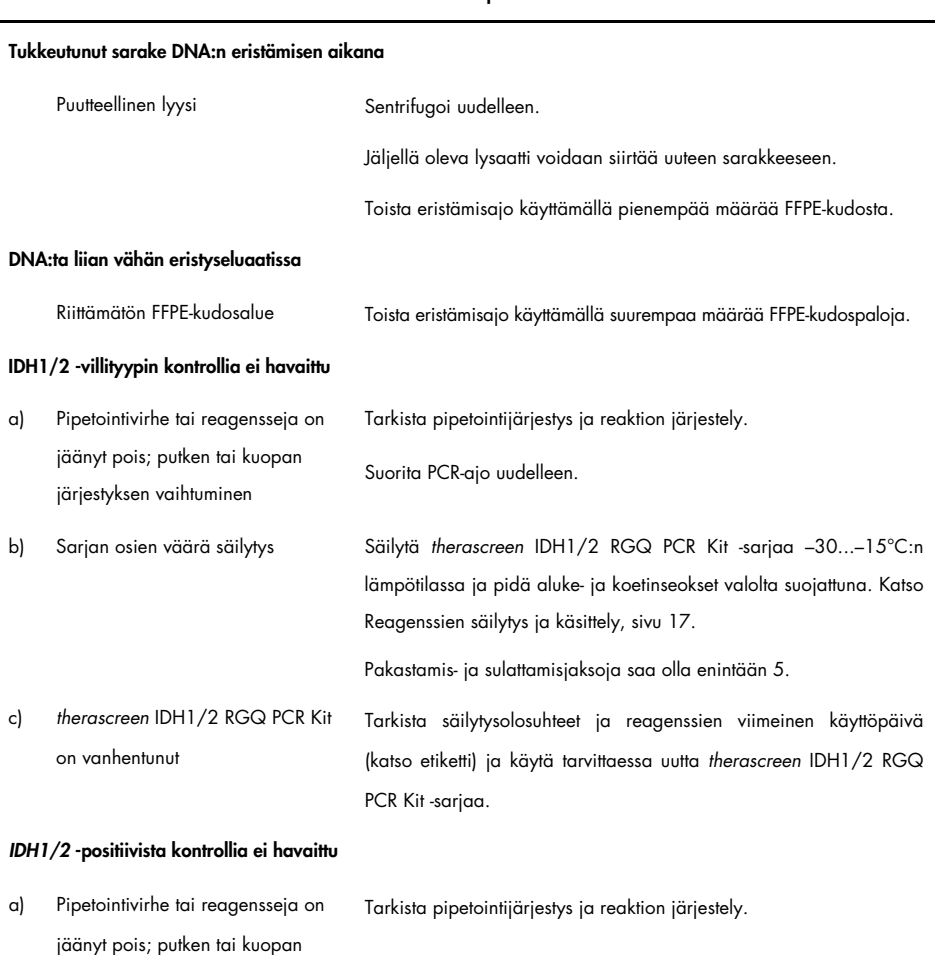

#### Huomautuksia ja ehdotuksia

#### Huomautuksia ja ehdotuksia

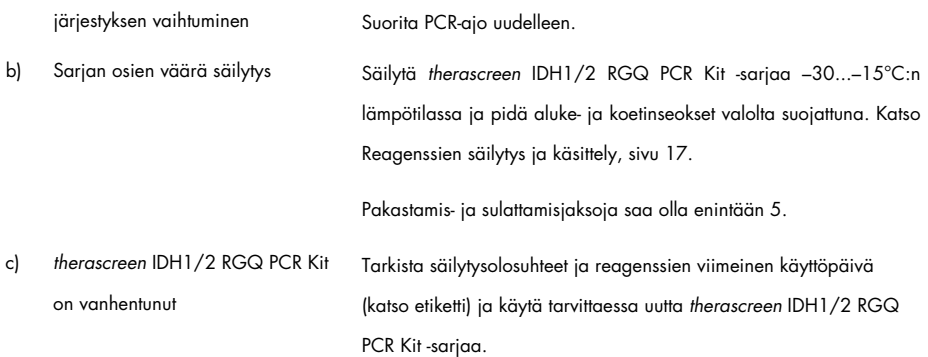

#### Ei signaalia, ei myöskään kontrollien signaalia

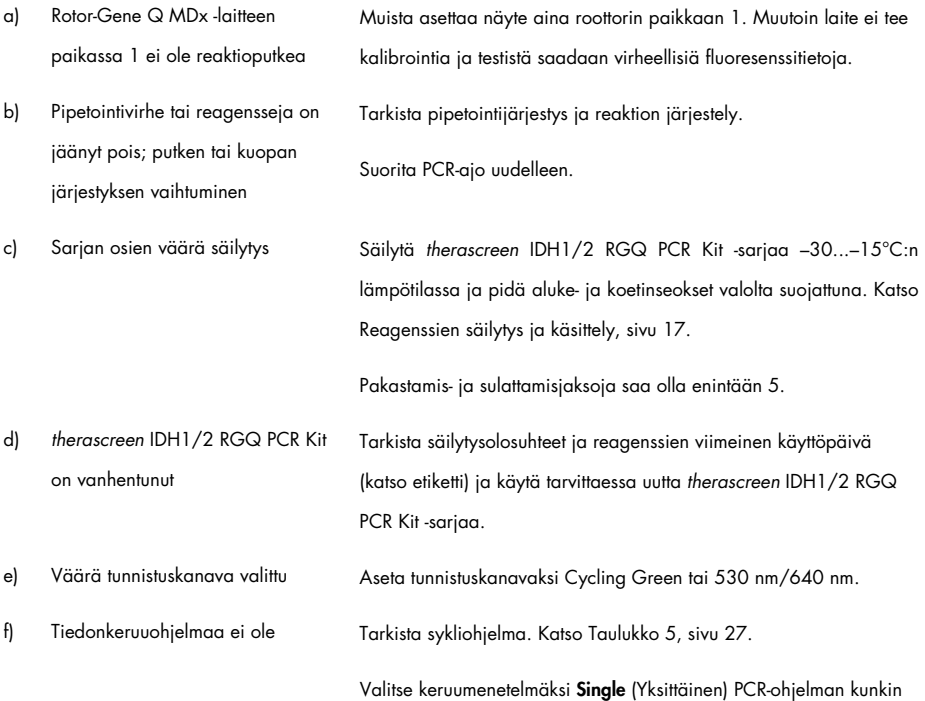

#### Huomautuksia ja ehdotuksia

pariutumissegmentin lopussa.

#### Fluoresenssin voimakkuus vaihtelee.

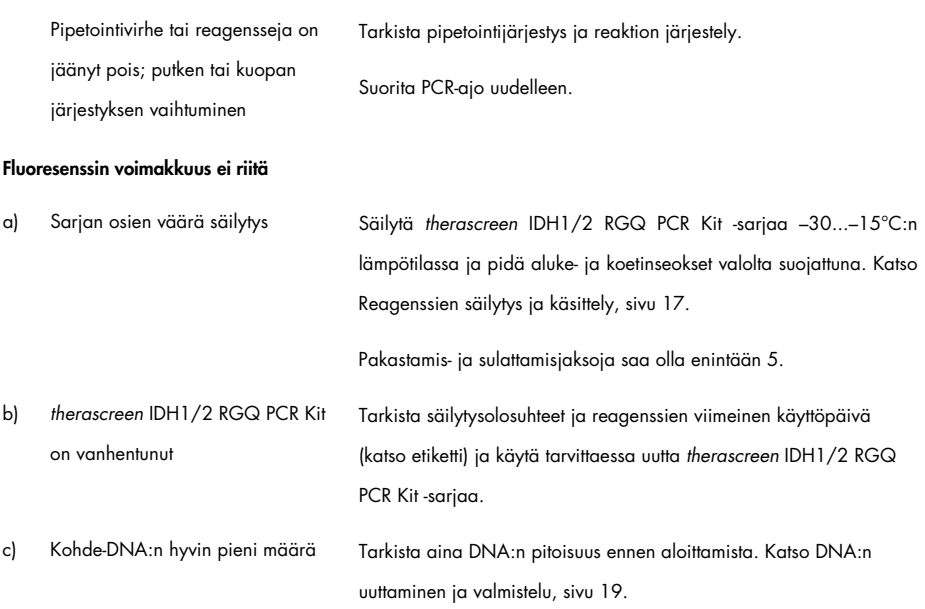

#### Huomautuksia ja ehdotuksia

#### Negatiivinen kontrolli (H2O) antaa positiivisen tuloksen

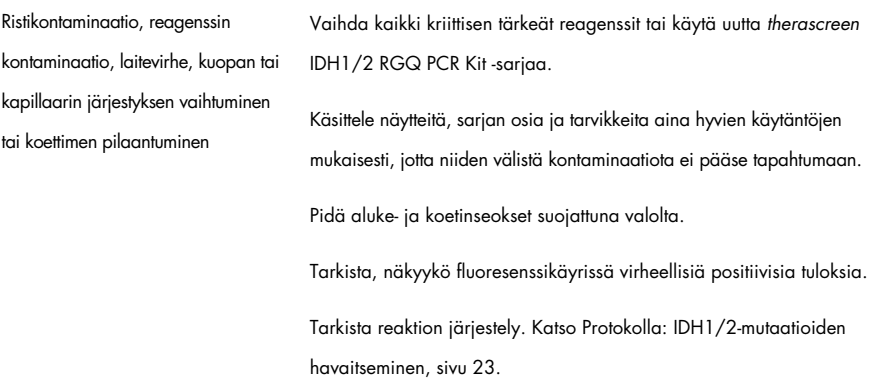

# <span id="page-39-0"></span>Laadunvalvonta

QIAGENin ISO-sertifioidun laadunvarmistusjärjestelmän mukaisesti jokainen *therascreen* IDH1/2 RGQ PCR Kit -sarjan erä testataan määrättyjen vaatimusten mukaisesti tuotteiden yhdenmukaisen laadun takaamiseksi. Analyysin sertifikaatit ovat saatavana pyydettäessä osoitteessa [www.qiagen.com/support/.](http://www.qiagen.com/support/)

### <span id="page-40-0"></span>Rajoitukset

Tämä sarja on tarkoitettu ammattikäyttöön.

Tuotetta saavat käyttää vain asianmukaisesti opastetut, molekyylibiologian tekniikoihin koulutetut ja tämän nimenomaisen tekniikan tuntevat henkilöt.

Tätä sarjaa on käytettävä tämän käyttöoppaan ohjeiden mukaisesti yhdessä validoidun, kohdassa [Tarvittavat materiaalit, jotka eivät kuulu toimitukseen](#page-11-0) sivulla [12](#page-11-0) esitetyn laitteen kanssa.

Kaikkien osien sarjoihin ja etiketteihin painettuja viimeisiä käyttöpäivämääriä on noudatettava. Älä käytä vanhentuneita komponentteja.

*therascreen* IDH1/2 RGQ PCR Kit on validoitu vain puskuroidulle formaaliinikiinnitetylle ja parafiinivaletulle aivokudokselle.

*therascreen* IDH1/2 RGQ PCR Kit on validoitu vain QIAamp DNA FFPE Tissue Kit -sarjan tai QIAsymphony DSP DNA Mini Kit -sarjan kanssa käytettäväksi.

Vain Rotor-Gene Q MDx 5plex HRM (PCR-ajoa varten) ja QIAsymphony SP (näytteen valmistelua varten) on validoitu.

Tämän tuotteen off label ‑käyttö ja/tai osien muokkaaminen mitätöi QIAGENin vastuun.

Käyttäjän vastuulla on validoida järjestelmän suorituskyky kaikissa niissä laboratoriossa käytetyissä menetelmissä, joita QIAGENin tekemät suorituskykytutkimukset eivät kata.

Testi on suunniteltu seitsemän mutaation havaitsemiseen *IDH1*-geenin kodoneissa 132 ja 100 ja viiden mutaation havaitsemiseen *IDH2*-geenin kodonissa 172. Näytteissä, joiden tuloksiksi on raportoitu "mutaatiota ei havaittu", saattaa olla *IDH1*- tai *IDH2*-mutaatioita, joita testi ei ole havainnut.

Mutaatioiden havaitsemiseen vaikuttaa näytteen eheys, kasvaimen sisältö ja näytteessä oleva monistettava DNA.

Tuotteella saadut tulokset on tulkittava kaikki asianmukaiset kliiniset ja laboratoriolöydökset huomioiden.

# <span id="page-42-0"></span>Suorituskykyominaisuudet

### <span id="page-42-1"></span>Tyhjän raja (Limit of Blank, LOB)

LOB-arvo määritettiin (CLSI/NCCLS EP17-A guideline; 14 -ohjeen mukaisesti) negatiivisista näytteistä (FFPE normaali aivo, 8 näytettä, 64 mittausta/reagenssierä, 2 erää).

LOB-tulokset esitetään [taulukossa](#page-42-3) 15.

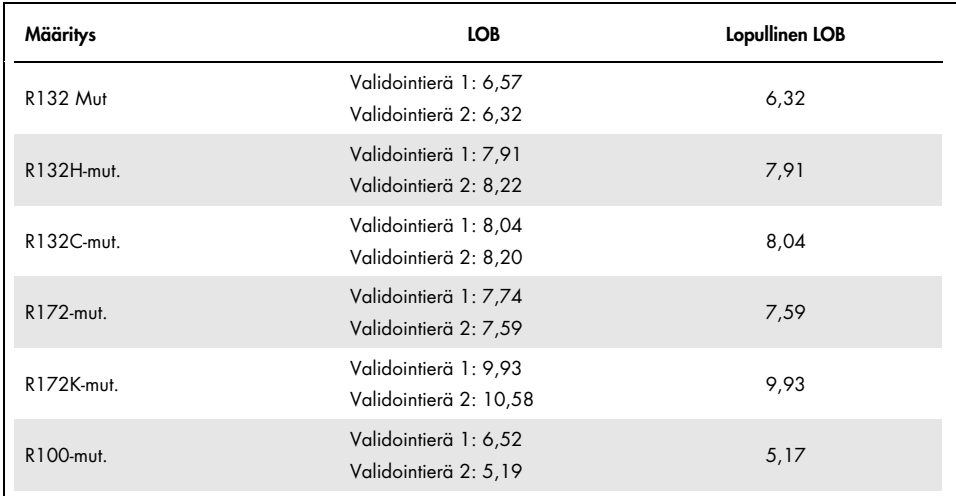

#### <span id="page-42-3"></span>Taulukko 15. Tyhjän raja (Limit of blank, LOB)

<span id="page-42-2"></span>Havaitsemisraja (Limit of Detection, LOD)

Havaitsemisraja (LOD tai analyyttinen herkkyys) määritettiin tarkkuusprofiilimenetelmällä, joka on kuvattu ohjeessa CLSI/NCCLS EP17-A (14). Viittä heikosti positiivista näytettä (plasmidi-DNA lisättynä gliooman villityypin DNA:han) käytettiin mutaatiota kohti (30–110 mittausta mutaatiotyyppiä ja mutaatioprosenttia kohti).

LOD-tulokset esitetään [taulukossa](#page-43-0) 16.

| Määritys   | Mutaatiot | LOD  | Testin raja-arvo | Herkkyys (%) |
|------------|-----------|------|------------------|--------------|
| R132H-mut. | R132H     | 6,87 | 6,87             | 0,78         |
| R132C-mut. | R132C     | 7,14 | 7,14             | 1,19         |
| R172K-mut. | R172K     | 8,49 | 8,49             | 0,61         |
|            | R132H     | 5,50 |                  | 2,32         |
|            | R132C     | 5,34 |                  | 4,35         |
| R132 Mut   | R132L     | 5,42 |                  | 2,30         |
|            | R132G     | 5,61 | 5,34             | 2,23         |
|            | R132S     | 5,42 |                  | 2,75         |
|            | R132V     | 5,56 |                  | 2,24         |
|            | R172K     | 6,42 |                  | 1,06         |
|            | R172G     | 6,58 |                  | 3,00         |
| R172-mut.  | R172M     | 6,66 | 6,42             | 3,31         |
|            | R172S     | 6,42 |                  | 14,93        |
|            | R172W     | 6,68 |                  | 2,36         |
| R100-mut.  | R100Q     | 4,65 | 4,65             | 3,45         |

<span id="page-43-0"></span>Taulukko 16. Havaitsemisraja (Limit of Detection, LOD)

Mutaatio havaitaan, jos ∆C<sub>T</sub> on pienempi tai yhtä suuri kuin LOD.

### <span id="page-44-0"></span>Lähtö-DNA:n vaikutus

DNA eristettiin neljästä eri glioomakasvainnäytteestä: kahdesta villityypin *IDH1/2* sisältävästä ja kahdesta *IDH1* R132H (395G>A) -mutaation sisältävästä.

Lähtö-DNA:n vaikutus kvalitatiivisiin tuloksiin arvioitiin testaamalla kolme eri DNA-määrää (mukaan lukien protokollalle suositeltu määrä). Tulokset osoittivat, että lähtö-DNA:lla ei ollut vaikutusta kvalitatiivisiin tuloksiin. Enemmän teknisiä virheitä (CT kokonais-laadunvalvontavirheitä) havaittiin kuitenkin lähtö-DNA:n osalta, jota oli vähemmän kuin suositeltu määrä (<25 ng DNA). Tämän vuoksi testin suorittamiseksi DNA:ta suositellaan syötettäväksi 5 µl:n määrään 25 ng.

### <span id="page-44-1"></span>Toistettavuus ja uusittavuus

Tarkkuustutkimus tehtiin neljälle eri näytteelle (plasmidi-DNA lisättynä gliooman villityypin DNA:han, mikä edusti villityyppi (Wild-Type, WT)-, mutantti- ja raja-arvonäytettä), jotka testattiin 40 kertaa duplikaattina (n = 80 mittausta).

Keskihajonnat (Standard Deviation, SD) ja variaatiokertoimet (Coefficient of Variation, CV) esitetään [taulukossa](#page-45-0) 17.

| Määritys   | Näyte | $\Delta C_T$ -keskiarvo | $SDR$ * | $SDio$ <sup>†</sup> | $SDkokonais$ <sup>#</sup> | CV <sub>kokonais</sub><br>$(%)^*$ | Oikeiden tulosten<br>määrä |
|------------|-------|-------------------------|---------|---------------------|---------------------------|-----------------------------------|----------------------------|
|            | WT    | 11,58                   | 1,08    | 0,00                | 1,11                      | 10                                | 100% (78/78)               |
|            | 5%    | 5,19                    | 0,26    | 0,23                | 0,46                      | 9                                 | 100% (76/76)               |
| R132C-mut. | 10%   | 4,37                    | 0,27    | 0,14                | 0,48                      | 11                                | 100% (78/78)               |
|            | 30%   | 2,62                    | 0,20    | 0,21                | 0,46                      | 18                                | 100% (78/78)               |
|            | WT    | 10,87                   | 1,48    | 0,00                | 1,48                      | 14                                | 100% (78/78)               |
|            | 5%    | 4,46                    | 0,27    | 0,05                | 0,31                      | $\overline{7}$                    | 100% (78/78)               |
| R132H-mut. | 10%   | 3,57                    | 0,28    | 0,14                | 0,31                      | 9                                 | 100% (76/76)               |
|            | 30%   | 1,86                    | 0,21    | 0,20                | 0,30                      | 16                                | 100% (72/72)               |
| R172K-mut. | WT    | 12,20                   | 0,31    | 0,17                | 0,39                      | 3                                 | 100% (66/66)               |
|            | 5%    | 6,19                    | 0,50    | 0,00                | 0,63                      | 10                                | 100% (76/76)               |
|            | 10%   | 5,23                    | 0,32    | 0,20                | 0,48                      | 9                                 | 100% (76/76)               |
|            | 30%   | 3,68                    | 0,18    | 0,11                | 0,36                      | 10                                | 100% (76/76)               |

<span id="page-45-0"></span>Taulukko 17. Tarkkuustulokset

\* R: Repeatability (Toistettavuus).

† Ajo: Ajojen toistettavuuden välillä.

‡ Kokonais: Kokonaistarkkuus (mukaan lukien laitteiden, käyttäjien ja erien välinen tarkkuus).

Taulukko jatkuu seuraavalla sivulla

| <b>Määritys</b> | Näyte        | ΔC <sub>T</sub> -keskiarvo | $SD_R*$ | $SDio$ <sup>†</sup> | $SDkokonais$ # | CV <sub>kokonais</sub><br>$(%)^*$ | Oikeiden tulosten<br>määrä |
|-----------------|--------------|----------------------------|---------|---------------------|----------------|-----------------------------------|----------------------------|
|                 | WT           | 7,21                       | 0,41    | 0,27                | 0,52           | $\overline{7}$                    | 100% (70/70)               |
|                 | 5%           | 3,68                       | 0,27    | 0,16                | 0,33           | 9                                 | 100% (76/76)               |
| R100-mut.       | 10%          | 2,93                       | 0,24    | 0,15                | 0,32           | 11                                | 100% (76/76)               |
|                 | 30%          | 1,56                       | 0,25    | 0,07                | 0,26           | 17                                | 100% (76/76)               |
|                 | WT           | 8,01                       | 0,76    | 0,00                | 0,78           | 10                                | 100% (152/152)             |
|                 | R132H<br>5 % | 4,29                       | 0,30    | 0,15                | 0,48           | 11                                |                            |
|                 | R132C<br>5 % | 4,44                       | 0,30    | 0,00                | 0,56           | 13                                | 99% (151/152)              |
| R132-mut.       | R132H<br>10% | 3,49                       | 0,27    | 0,22                | 0,46           | 13                                |                            |
|                 | R132C<br>10% | 3,69                       | 0,27    | 0,23                | 0,53           | 14                                | 99% (151/152)              |
|                 | R132H<br>30% | 1,87                       | 0,21    | 0,02                | 0,33           | 18                                |                            |
|                 | R132C<br>30% | 2,00                       | 0,26    | 0,28                | 0,59           | 29                                | 100 % (152 % 152)          |
| R172-mut.       | WT           | 9,47                       | 0,91    | 0,87                | 1,45           | 15                                | 100% (66/66)               |
|                 | 5%           | 4,45                       | 0,35    | 0,12                | 0,56           | 13                                | 100% (76/76)               |
|                 | 10%          | 3,55                       | 0,29    | 0,02                | 0,53           | 15                                | 100% (76/76)               |
|                 | 30%          | 2,05                       | 0,18    | 0,15                | 0,47           | 23                                | 100% (76/76)               |

Taulukko 17. Tarkkuustulokset (jatkoa)

\* R: Repeatability (Toistettavuus).

† Ajo: Ajojen toistettavuuden välillä.

‡ Kokonais: Kokonaistarkkuus (mukaan lukien laitteiden, käyttäjien ja erien välinen tarkkuus).

### <span id="page-47-0"></span>Menetelmien vertailu

Vertailu immunohistokemiaan (immunohistochemistry, IHC) *IDH1*/R132H:n havaitsemisessa.

*therascreen* IDH1/2 RGQ PCR Kit -sarjalla ja IHC:n (Anti-human IDH1R132H antibody clone H09, DIANOVA [anti-ihmis-IDH1R132H-vasta-aineklooni H09, DIANOVA]) avulla saadun mutaatiostatuksen yhdenmukaisuuden osoittamista varten tehtiin tutkimus.

Tutkimukseen valittiin yhteensä 103 kliinistä glioomanäytettä. Vanhin lohko oli 10 vuotta vanha.

Kaikki näytteet läpäisivät laadunvarmistuksen sekä *therascreen* IDH1/2 RGQ PCR Kit -sarjan että IHC:n osalta.

Tulokset osoittivat positiiviseksi prosentuaalisen yhtäpitävyydeksi (Positive Percentage Agreement, PPA) 100 %, negatiiviseksi prosentuaaliseksi yhtäpitävyydeksi (Negative Percent Agreement, NPA) 98 % ja kokonaisyhtäpitävyydeksi (Overall Agreement, OA) 99 % [\(taulukko](#page-48-0) 18).

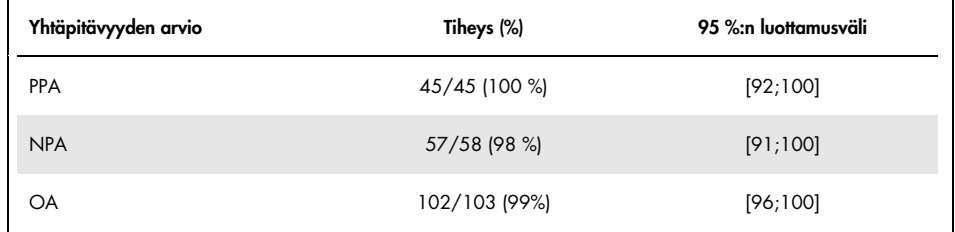

#### <span id="page-48-0"></span>Taulukko 18. therascreen RGQ PCR Kit -sarjan ja IHC:n yhtäpitävyyden analyysi

#### Vertailu kaksisuuntaiseen sekvensointiin

*therascreen* IDH1/2 RGQ PCR Kit -sarjalla ja kaksisuuntaisella sekvensoinnilla saadun mutaatiostatuksen yhdenmukaisuuden osoittamista varten tehtiin tutkimus.

Tutkimukseen valittiin yhteensä 103 glioomapotilailta saatua kliinistä kasvainnäytettä. Vanhin lohko oli 10 vuotta vanha.

Kaikki 103 näytettä läpäisivät *therascreen* IDH1/2 RGQ PCR Kit -sarjan laadunvarmistukset, ja 101 näytettä antoi tulokset kaksisuuntaisessa sekvensoinnissa.

Tulokset osoittivat positiiviseksi prosentuaalisen yhtäpitävyydeksi (Positive Percentage Agreement, PPA) 100 %, negatiiviseksi prosentuaaliseksi yhtäpitävyydeksi (Negative Percent Agreement, NPA) 92 % ja kokonaisyhtäpitävyydeksi (Overall Agreement, OA) 96 % [\(taulukot](#page-49-0) 19 ja [20\)](#page-49-1).

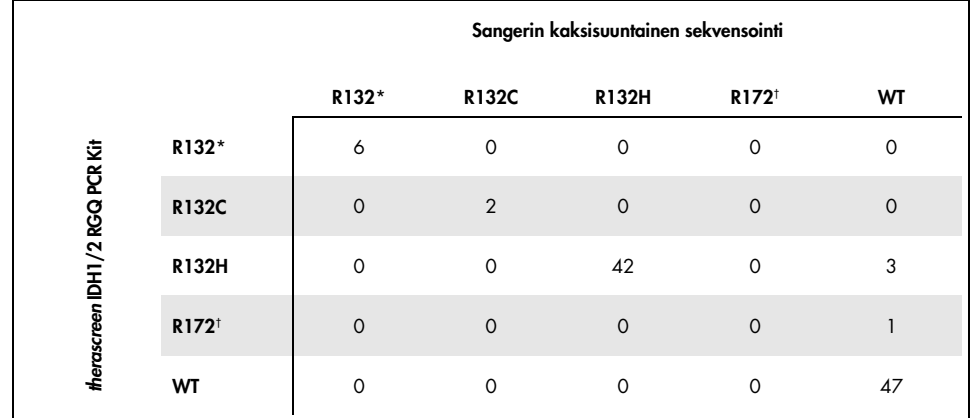

#### <span id="page-49-0"></span>Taulukko 19. *therascreen* IDH1/2 RGQ PCR Kit vs. kaksisuuntainen sekvensointi

\* R132 tarkoittaa, että näyte havaittiin mutatoituneeksi R132-mutaation osalta, mutta ei R132H:n tai R132C:n osalta. † R172 tarkoittaa, että näyte havaittiin mutatoituneeksi R172-mutaation osalta, mutta ei R172K:n osalta.

#### <span id="page-49-1"></span>Taulukko 20. Yhtäpitävyyden arviointi kaksisuuntaisen sekvensoinnin kanssa

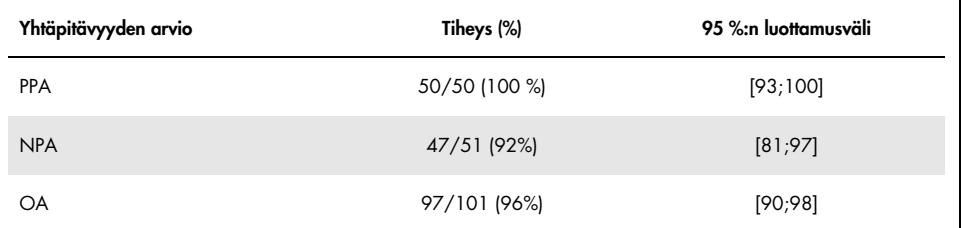

### <span id="page-50-0"></span>**Lähdeviitteet**

- 1. Louis, D.N. et al. (2007) The 2007 WHO classification of tumours of the central nervous system. Acta Neuropathol. 114, 97.
- 2. Parsons, D.W. et al. (2008) An integrated genomic analysis of human glioblastoma multiforme. Science 321, 1807.
- 3. Yan, H. et al. (2009) IDH1 and IDH2 mutations in gliomas. N. Engl. J. Med. 360, 765.
- 4. Hartmann, C. et al. (2009) Type and frequency of IDH1 and IDH2 mutations are related to astrocytic and oligodendroglial differentiation and age: a study of 1,010 diffuse gliomas. Acta Neuropathol. 118, 469.
- 5. Ichimura, K. et al. (2009) IDH1 mutations are present in the majority of common adult gliomas but rare in primary glioblastomas. Neuro-oncology 11, 341.
- 6. Von Deimling, A., Korshunov, A., and Hartmann, C. (2011) The next generation of glioma biomarkers: MGMT methylation, BRAF fusions and IDH1 mutations. Brain Pathol. 21, 74.
- 7. Hartmann, C. et al. (2010) Patients with IDH1 wild type anaplastic astrocytomas exhibit worse prognosis than IDH1-mutated glioblastomas, and IDH1 mutation status accounts for the unfavorable prognostic effect of higher age: implications for classification of gliomas. Acta Neuropathol. 120, 707.
- 8. Sanson, M. et al. (2009) Isocitrate dehydrogenase 1 codon 132 mutation is an important prognostic biomarker in gliomas. J. Clin. Oncol. 27, 4150.
- 9. Houillier, C. et al. (2010) IDH1 or IDH2 mutations predict longer survival and response to temozolomide in low-grade gliomas. Neurology 75, 1560.
- 10.Watanabe, T., Nobusawa, S., Kleihues, P., and Ohgaki, H. (2009) IDH1 mutations are early events in the development of astrocytomas and oligodendrogliomas. Am. J. Pathol. 174, 1149.
- 11.Nobusawa, S., Watanabe, T., Kleihues, P., and Ohgaki, H. (2009) IDH1 mutations as molecular signature and predictive factor of secondary glioblastomas. Clin. Cancer Res. 15, 6002.
- 12.Weller, M. et al. (2009) Molecular predictors of progression-free and overall survival in patients with newly diagnosed glioblastoma: a prospective translational study of the German Glioma Network. J. Clin. Oncol. 27, 5743.
- 13.Riemenschneider, M.J., Jeuken, J.W.M., Wesseling, P., and Reifenberger, G. (2010) Molecular diagnostics of gliomas: state of the art. Acta Neuropathol. 120, 567.
- 14.Clinical and Laboratory Standards Institute (CLSI) (2004). *Protocols for determination of limits of detection and limits of quantitation: Approved Guideline,* 2nd ed. CLSI Document EP17-A. Wayne, PA: Clinical and Laboratory Standards Institute (formerly NCCLS).

# <span id="page-52-0"></span>Symbolit

Seuraava taulukko sisältää merkinnät, joita saattaa esiintyä etiketeissä tai tässä asiakirjassa.

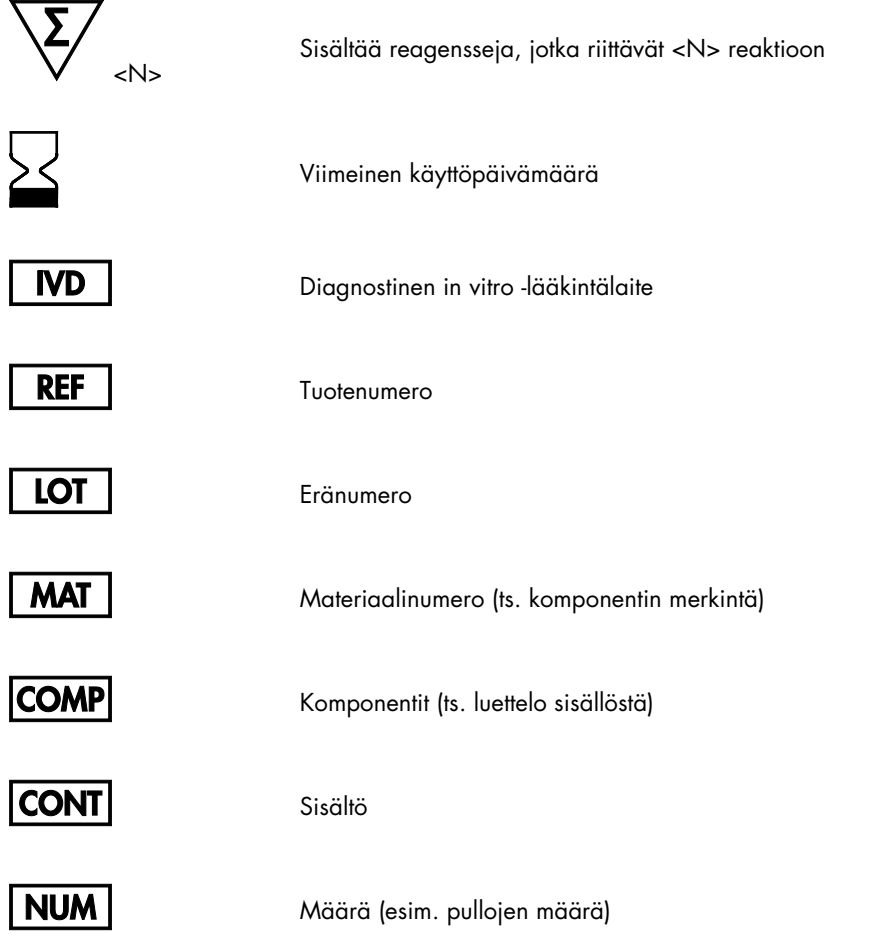

Rn Ran R tarkoittaa käsikirjan versiota ja n on versionumero

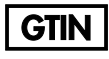

GTIN-numero

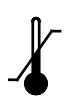

Lämpötilarajoitus

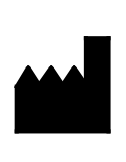

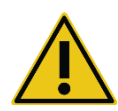

Valmistaja

Katso käyttöohjeet

Huomio

# <span id="page-54-0"></span>**Tilaustiedot**

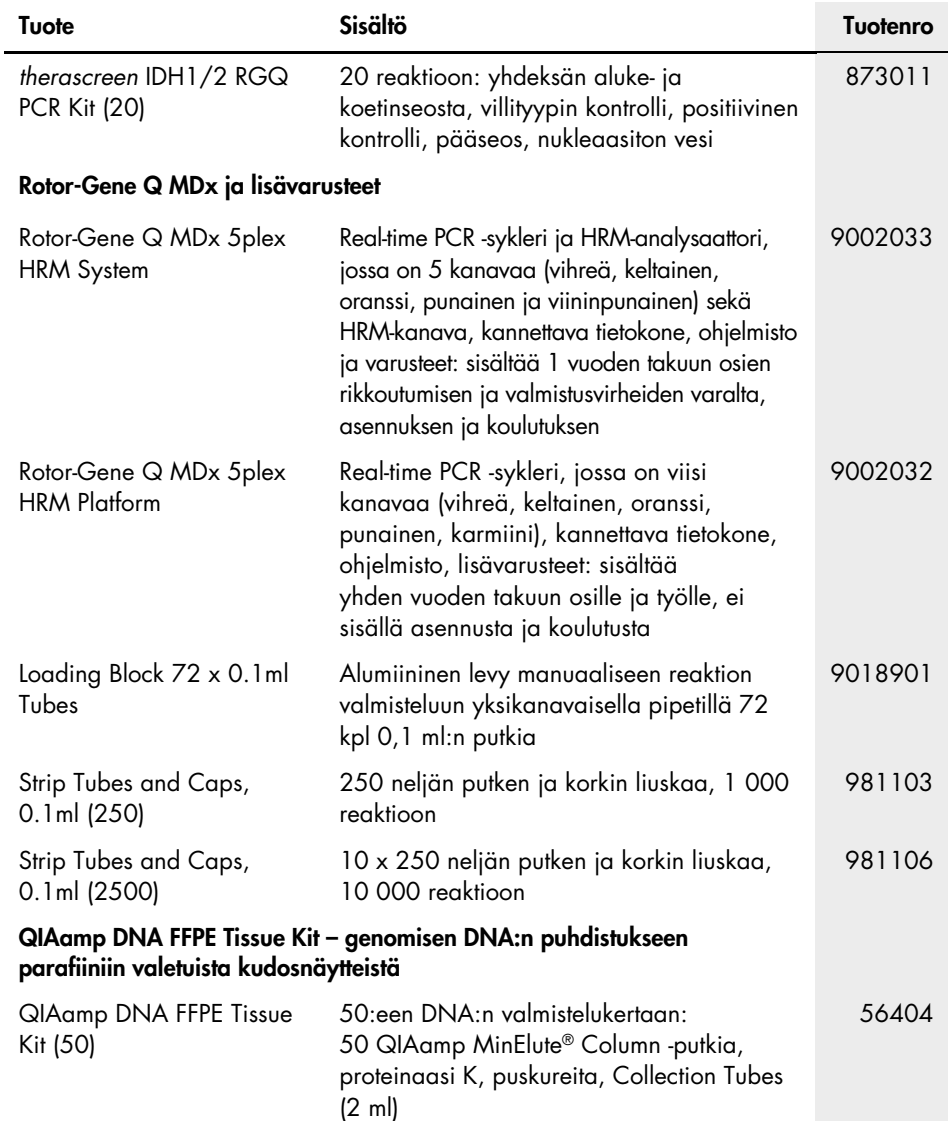

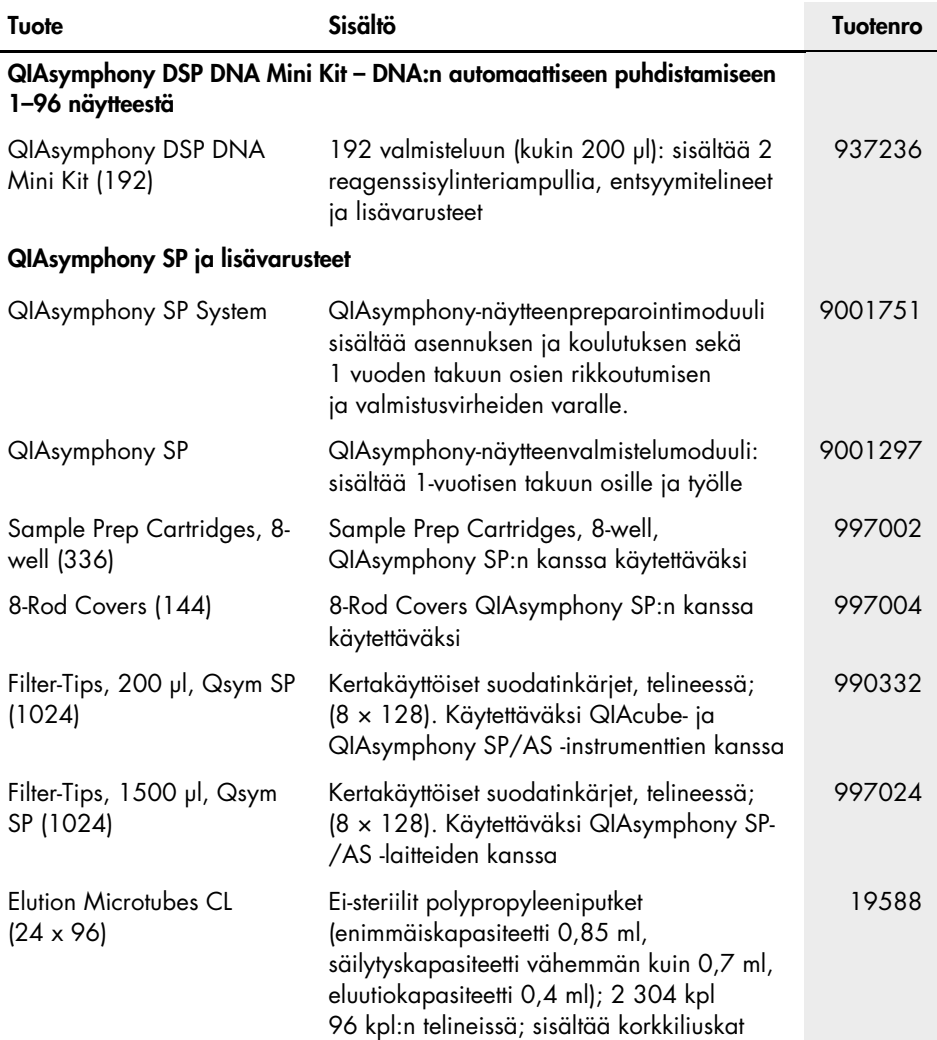

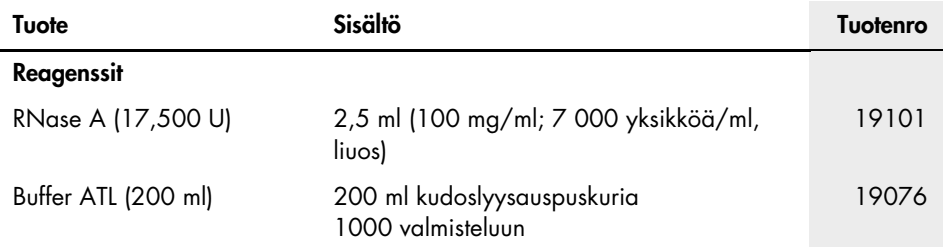

Voimassa olevat lisenssitiedot ja tuotekohtaiset vastuuvapauslausekkeet ovat saatavilla tuotekohtaisista QIAGEN-sarjojen käyttöoppaista tai käsikirjoista. QIAGEN-sarjojen käsikirjat ja käyttöoppaat ovat saatavilla osoitteessa [www.qiagen.com](http://www.qiagen.com/), tai niitä voi tiedustella QIAGENin teknisestä palvelusta tai paikalliselta jälleenmyyjältä.

# <span id="page-57-0"></span>Asiakirjan muutoshistoria

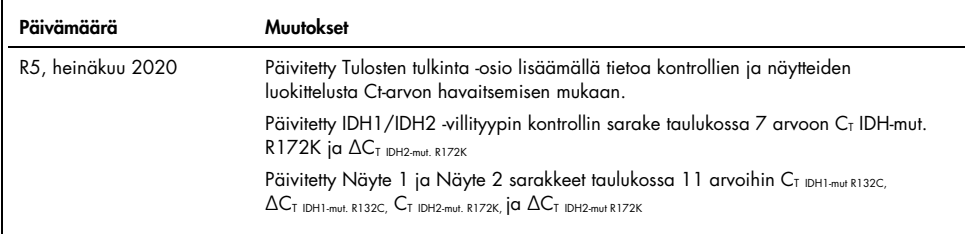

Tämä sivu on jätetty tarkoituksella tyhjäksi.

#### *therascreen* IDH1/2 RGQ PCR Kit -sarjaa koskeva rajoitettu lisenssisopimus

Tämän tuotteen käyttö tarkoittaa ostajan tai käyttäjän suostumusta noudattaa seuraavia ehtoja:

- 1. Tuotetta saa käyttää ainoastaan tuotteen mukana toimitettujen asiakirjojen ja tämän käyttöoppaan ohjeiden mukaan, ja sen kanssa saa käyttää vain sarjan sisältämiä komponentteja. QIAGEN ei myönnä lisenssiä mihinkään aineettomaan omaisuuteensa, eikä tämän sarjan oheisia komponentteja saa käyttää tai liittää muihin komponentteihin, jotka eivät sisälly tähän sarjaan, kuten tuotteen mukana toimitetuissa asiakirjoissa, tässä käyttöoppaassa ja lisämateriaalissa mainitaan. Ne ovat saatavilla osoitteesta [www.qiagen.com](http://www.qiagen.com/). Osa lisämateriaalista on QIAGEN-käyttäjien toisille QIAGEN-käyttäjille laatimaa. QIAGEN ei ole testannut tai tarkistanut kyseistä materiaalia. QIAGEN ei anna takuuta lisämateriaalille eikä takaa, ettei se loukkaa kolmansien osapuolten oikeuksia.
- 2. Muutoin kuin nimenomaisesti ilmoitettujen käyttöoikeuksien osalta QIAGEN ei takaa, että tämä sarja ja/tai sen käyttö eivät loukkaa kolmansien osapuolten oikeuksia.
- 3. Tämä sarja ja sen komponentit on lisensoitu kertakäyttöön, eikä niitä saa käyttää uudelleen, kunnostaa tai myydä eteenpäin.
- 4. QIAGEN kiistää nimenomaisesti kaikki käyttöoikeudet, suorat tai epäsuorat, joita ei ole tässä nimenomaisesti ilmoitettu.
- 5. Sarjan ostaja ja käyttäjä suostuvat siihen, että he eivät ryhdy tai anna kenellekään toiselle lupaa ryhtyä toimenpiteisiin, jotka saattavat aiheuttaa tai edistää mitään yllä kiellettyä toimintaa. QIAGEN voi kääntyä minkä tahansa tuomioistuimen puoleen pannakseen täytäntöön tämän rajoitetun lisenssisopimuksen kiellot ja saada hyvityksen kaikista valmistelu- ja oikeuskuluista (asianajopalkkiot mukaan lukien), kun tarkoituksena on tämän rajoitetun lisenssisopimuksen tai sarjaan ja/tai sen komponentteihin liittyvien immateriaalioikeuksien täytäntöönpano.

Katso päivitetyt käyttöoikeusehdot osoitteesta [www.qiagen.com](http://www.qiagen.com/).

Tämä tuote on tarkoitettu käytettäväksi in vitro -diagnostiikassa. QIAGEN-tuotteiden jälleenmyynti, muokkaus jälleenmyyntiä varten tai käyttö kaupallisten tuotteiden valmistukseen on kielletty ilman QIAGENin kirjallista lupaa.

Tässä asiakirjassa olevia tietoja saatetaan muuttaa ilman erillistä ilmoitusta. QIAGEN ei ole vastuussa mistään tässä asiakirjassa mahdollisesti olevista virheistä. Tämän asiakirjan uskotaan olevan julkaisuhetkenään kattava ja tarkka. QIAGEN ei missään tapauksessa ole vastuussa satunnaisista, erityisistä, moninkertaisista tai seurannaisvahingoista, jotka liittyvät tämän asiakirjan käyttöön tai ovat seurausta sen käytöstä.

QIAGEN-tuotteille on myönnetty takuu siitä, että ne ovat ilmoitettujen ominaisuuksiensa mukaisia. QIAGENin ainoa velvollisuus ja asiakkaan saama ainoa korvaus rajoittuvat tuotteiden vaihtamiseen veloituksetta tuotevirhetapauksissa tai jos tuote ei toimi takuussa kerrotulla tavalla.

Hankittuaan tämän tuotteen ostajalla on oikeus käyttää sitä diagnostisiin palveluihin ihmisten in vitro -diagnostiikassa. Tämän erityisen käyttöoikeuden lisäksi osto ei oikeuta mihinkään muuhun yleiseen patenttiin tai käyttöoikeuteen.

*IDH1/2*-mutaatiot ja niiden käyttö on suojattu patenttioikeuksilla, mukaan lukien eurooppalaiset patenttihakemukset EP2326735 ja EP2546365, yhdysvaltalaiset patenttihakemukset US2011229479 and US2012202207 ja niiden ulkomaiset vastineet.

Tämän tuotteen ostaminen ei anna oikeutta sen käyttöön *IDH1/2*-mutaatiota varten tarkoitettujen lääkkeiden kliinisissä lääketutkimuksissa. QIAGEN kehittää nimenomaisia lisenssiohjelmia tällaisia tarkoituksia varten. Lakiosastomme palvelee osoitteessa [idhlicenses@qiagen.com](mailto:idhlicenses@qiagen.com).

Tavaramerkit: QIAGEN®, QIAamp®, QIAsymphony® MinElute®, Rotor-Gene®, *therascreen*® (QIAGEN Group); FAM™ (Life Technologies Corporation); Histolemon™ (Carlo Erba); Sarstedt® (Sarstedt AG).

1119896 07-2020 HB-1566-005 © 2020 QIAGEN, kaikki oikeudet pidätetään.

Tilaukset [www.qiagen.com/shop](http://www.qiagen.com/shop) | Tekninen tuki [support.qiagen.com](http://support.qiagen.com/) | Verkkosivusto [www.qiagen.com](http://www.qiagen.com/)